# **UNIVERSIDADE FEDERAL DE JUIZ DE FORA INSTITUTO DE CIÊNCIAS EXATAS MESTRADO PROFISSIONAL EM MATEMÁTICA EM REDE NACIONAL**

**Roberth Gonçalves Pereira**

**Métodos para cálculo de áreas regulares e irregulares nos anos finais do ensino fundamental 2**

> Juiz de Fora 2020

# **Roberth Gonçalves Pereira**

# **Métodos para cálculo de áreas regulares e irregulares nos anos finais do ensino fundamental 2**

Dissertação apresentada ao PROFMAT (Mestrado Profissional em Matemática em Rede Nacional) da Universidade Federal de Juiz de Fora como requisito parcial à obtenção do título de Mestre em Matemática. Área de concentração: Ensino da Matemática.

Orientador: Prof. Dr. Sandro Rodrigues Mazorche

Ficha catalográfica elaborada através do Modelo Latex do CDC da UFJF com os dados fornecidos pelo(a) autor(a)

Pereira, Roberth G..

Métodos para cálculo de áreas regulares e irregulares nos anos finais do ensino fundamental 2 / Roberth Gonçalves Pereira. – 2020.

[65](#page-66-0) f. : il.

Orientador: Sandro Rodrigues Mazorche

Dissertação (Mestrado Profissional) – Universidade Federal de Juiz de Fora, Instituto de Ciências Exatas. Mestrado Profissional em Matemática em Rede Nacional, 2020.

1. Geometria. 2. Áreas. 3. Planímetro. I. Mazorche, Sandro Rodrigues, orient. II. Título.

## **Roberth Gonçalves Pereira**

# **Métodos para cálculo de áreas regulares e irregulares nos anos finais do ensino fundamental 2**

Dissertação apresentada ao PROFMAT (Mestrado Profissional em Matemática em Rede Nacional) da Universidade Federal de Juiz de Fora como requisito parcial à obtenção do título de Mestre em Matemática. Área de concentração: Ensino da Matemática.

Aprovada em 09 de março de 2020

#### BANCA EXAMINADORA

Prof. Dr. Sandro Rodrigues Mazorche - Orientador Universidade Federal de Juiz de Fora

Prof. Dr. Francinildo Nobre Ferreira Universidade Federal de São João Del Rei

Profa. Dra. Valéria Mattos da Rosa Universidade Federal de Juiz de Fora

Dedico este trabalho a minha família, que ao longo dos anos me incentivou e apoiou para o início dos estudos e a continuidade deles.

## **AGRADECIMENTOS**

Agradeço a Deus por ter me dado força e sabedoria para conduzir esta jornada, sem ele nada disso seria possível.

Agradeço aos meus pais e irmã, pelo apoio nesse período de estudos.

Agradeço ao meu orientador Sandro, por toda atenção, paciência, apoio, amizade e por ter se disposto a me orientar desde o início.

Agradeço aos meus amigos do PROFMAT, por tornarem as sextas leves e produtivas, além do enorme apoio nos estudos.

Agradeço aos meus alunos, pelo apoio e prontificação em participar de parte desse trabalho.

Agradeço a direção da Escola Adalgisa de Paula Duque pelo apoio e presteza.

Agradeço aos amigos, pela compreensão nas várias vezes em que me ausentei.

Agradeço ao amigo Ronaldo Nunes Mariano, pela disponibilização do drone.

Agradeço ao Professor Júlio César de Paula (*In Memorian*), pelo apoio e inspiração ao estudo da matemática.

O presente trabalho foi realizado com apoio da Coordenação de Aperfeiçoamento de Pessoal de Nível Superior - Brasil (CAPES) - Código de Financiamento 001.

"Dê-me uma alavanca que moverei a terra"(Arquimedes). (HOWARD, 2004, P.192)

#### **RESUMO**

O ensino da matemática está cada vez mais difícil para a maioria dos professores, principalmente quando se trata de geometria. Os estudantes em grande parte não se interessam por esta área, muitas vezes devido as várias abstrações trazidas por ela ou por se sentirem "bloqueados"a tentar. Afim de desmitificar e minimizar esse terror trazido pela matemática sobretudo pela geometria, neste trabalho é mostrado métodos para cálculo de áreas vistos frequentemente e alguns abordados com menos assiduidade em sala de aula, com o intuito de trazer novidade para professores e alunos, a Fórmula de Pick, Triângulações e o Planímetro são algumas das maneiras de calcular áreas que podem aguçar a curiosidade e o interesse do estudante, uma vez que com isso podemos sair da rotina e trazer algo novo que está totalmente relacionado com o cotidiano. Afinal, desde o princípio medir sempre foi de interesse da humanidade.

Palavras-chave: Geometria. Áreas. Planímetro.

## **ABSTRACT**

Mathematics teaching is increasingly difficult for most teachers, especially when it comes to geometry. Students are largely not interested in this area, often due to the various abstractions brought by it or because they feel "blocked" in trying. In order to demystify and minimize this terror brought by mathematics, especially by geometry, in this work methods for calculating areas are shown, which are often seen and some of them approached with less attendance in the classroom. In order to bring novelty to teachers and students, the Pick Formula, Triangulations and Planimeter are some of the ways to calculate areas that can sharpen student curiosity and interested, since with that we can get out of the routine and bring something new that is totally related to everyday life. After all, from the beginning, measuring has always been in the interest of humanity.

Keywords: Geometry. Areas. Planimeter.

# **LISTA DE ILUSTRAÇÕES**

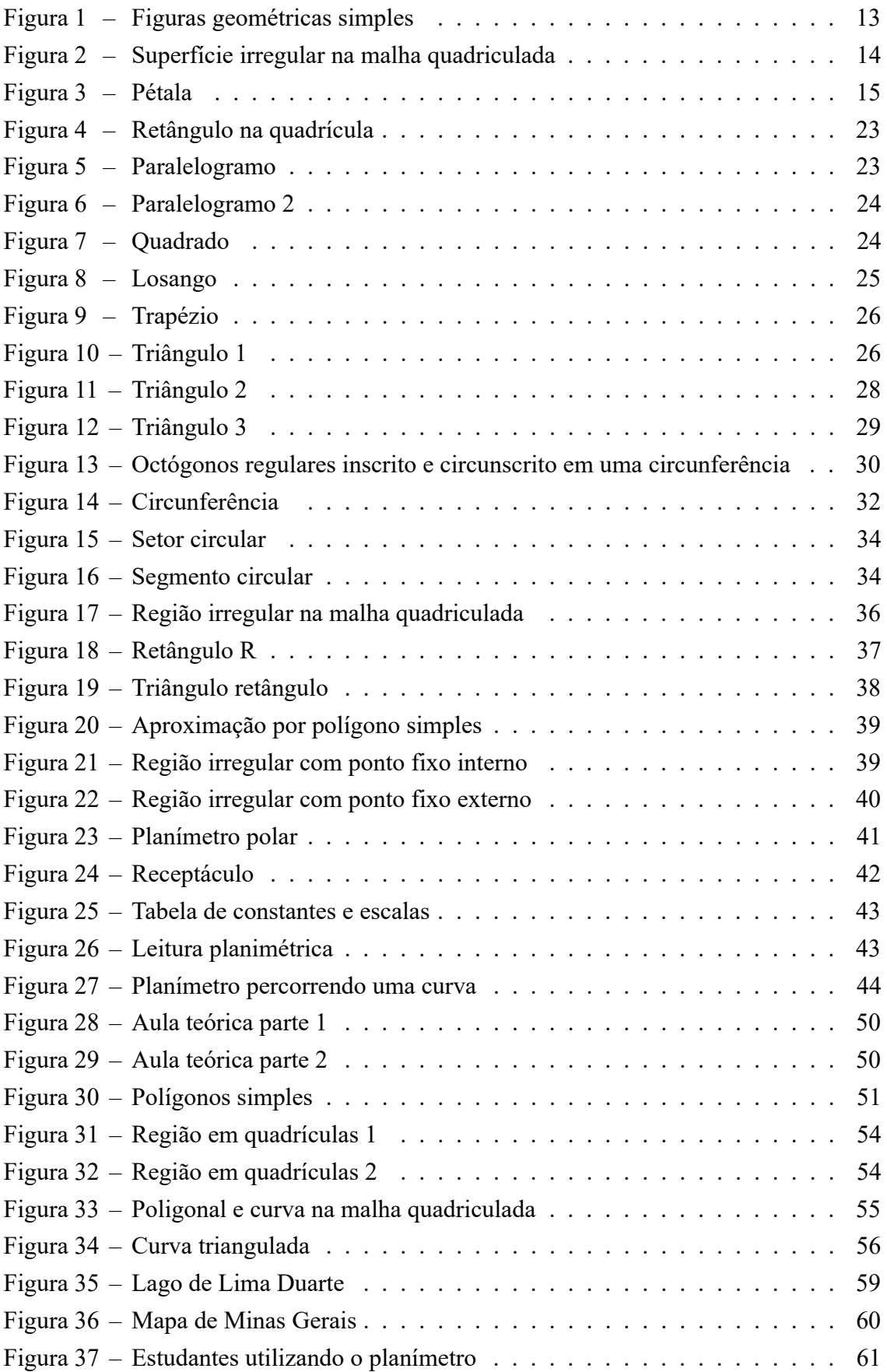

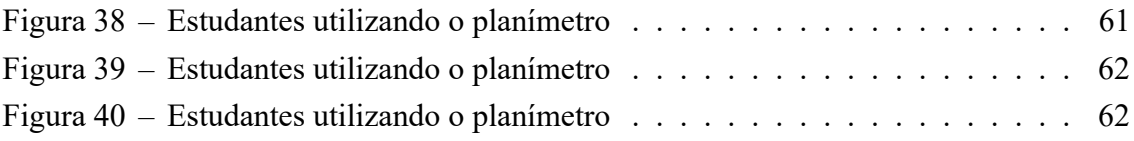

# **SUMÁRIO**

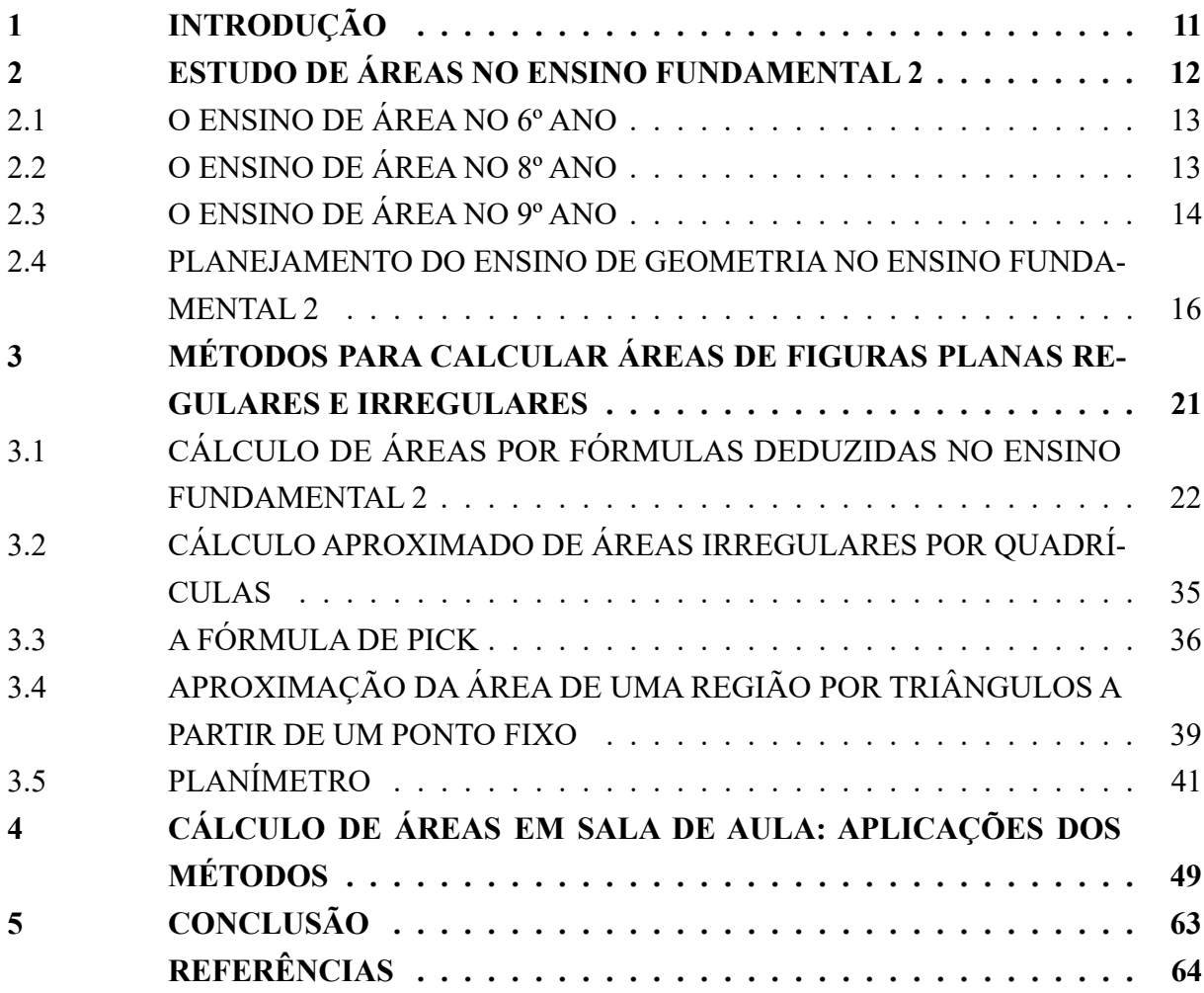

## <span id="page-12-0"></span>**1 INTRODUÇÃO**

O presente trabalho mostra diversos métodos para se calcular áreas de regiões regulares ou irregulares. Cálculo este feito por fórmulas deduzidas, através de quadrículas, triangulações, Fórmula de Pick e um processo mecânico através do Planímetro Polar de Compensação de Amsler. Cada um desses métodos sendo aplicados e desenvolvidos com estudantes dos anos finais do Ensino Fundamental 2.

Geralmente o ensino de geometria é colocado como secundário em várias escolas, com isso, as dificuldades e a não familiarização com tal ramo da matemática fica cada vez maior. Tais dificuldades também ganham força com a falta de aulas práticas, segundo (13)

> Os resultados de desempenho em matemática mostram um rendimento geral insatisfatório, pois os percentuais em sua maioria situam-se abaixo de 50%. Ao indicarem um rendimento melhor nas questões classificadas como de compreensão de conceitos do que nas de conhecimento de procedimentos e resolução de problemas, os dados parecem confirmar o que vem sendo amplamente debatido, ou seja, que o ensino da matemática ainda é feito sem levar em conta os aspectos que a vinculam com a prática cotidiana, tornando-a desprovida de significado para o aluno. Outro fato que chama a atenção é que o pior índice refere-se ao campo da geometria.

Buscando melhorar o ensino da geometria através da medição de áreas de regiões planas quaisquer e ter a devida atenção dos alunos, aqui é apresentado artifícios e propostas de aplicação fora e dentro do cotidiano dos estudantes, a fim de que eles sejam os protagonistas e consigam pensar em qual estratégia usar nas diversas situações, ampliando claro, sua visão geral do mundo e proporcionando uma formação mais sólida. Já que, segundo (15)

> As habilidades de visualização, desenho, argumentação lógica e de aplicação na busca de soluções para problemas podem ser desenvolvidas com um trabalho adequado de Geometria, para que o aluno possa usar as formas e propriedades geométricas na representação e visualização de partes do mundo que o cerca. Essas competências são importantes na compreensão e ampliação da percepção de espaço e construção de modelos para interpretar questões da Matemática e de outras áreas do conhecimento. De fato, perceber as relações entre as representações planas nos desenhos, mapas e na tela do computador com os objetos que lhes deram origem [...] são essenciais para a leitura do mundo.

Assim, é apresentado na seção 2 a maneira como a geometria é abordada nos anos finais do Ensino Fundamental, na seção 3 temos vários métodos para o cálculo de regiões planas limitadas, na seção 4 é trazido algumas aplicações feitas em sala de aula com estudantes do 9º ano da Escola Estadual Adalgisa de Paula Duque, por fim, temos na seção 5 as conclusões do trabalho como um todo em uma reflexão pós atividades realizadas em sala de aula.

Com isso, desejamos uma agradável leitura.

#### <span id="page-13-0"></span>**2 ESTUDO DE ÁREAS NO ENSINO FUNDAMENTAL 2**

O ensino de geometria plana no Ensino Fundamental 2 se inicia já no 6º ano e se estende até o final do 9º. No entanto, o estudo de áreas de figuras planas no Ensino Fundamental 2 deixa uma pequena lacuna, não sendo apresentado ao estudante de 7º ano. O citado conteúdo é trazido pela primeira vez aos alunos no final do primeiro ano do Ensino Fundamental 2, visto novamente em parte do 8º ano, mas é ao longo do 9º ano que áreas de figuras planas e a noção de superfície é abordada de uma de uma forma mais intensa. Essa pequena lacuna deixada no 7º ano talvez não acarretasse em um bloqueio por parte do aluno ao se deparar com algumas situações envolvendo áreas no último ano dessa fase do Ensino Fundamental regular, porém é notado uma dificuldade dos alunos em executar cálculos básicos de áreas simples e até mesmo no reconhecimento do que vem a ser uma superfície plana.

A escola pública, por exemplo, a cada quatro anos passa por um processo de escolha do livro didático. Nesse processo, as editoras visitam as escolas e fazem uma exposição das suas respectivas coleções. Em comum acordo entre os professores e direção, uma dessas coleções previamente aprovadas pelo MEC é escolhida e utilizada juntamente com o CBC (Conteúdo Básico Comum) para a elaboração do planejamento anual do Ensino Fundamental 2, ano a ano, procurando destacar habilidades e competências a cada tópico de cada eixo temático. Esse planejamento geralmente coloca o estudo de áreas como descrito no parágrafo acima, no 6º, 8º e 9º ano. Como nem sempre o professor do 6º ano consegue dar sequência em seu trabalho no ano subsequente, ou seja, não dá uma sequência na matemática iniciada no ano anterior, algumas etapas na jornada geométrica do aluno na escola geralmente são "queimadas"ao longo dos quatro anos do Ensino Fundamental 2. Isso acontece por vários motivos: o professor pode não trabalhar com a mesma turma no ano posterior, o professor pode não fazer parte do quadro efetivo da escola, os próprios anos podem sofrer uma reenturmação (no caso de escolas onde existem mais de uma turma por série), o aluno pode passar de uma turma para outra e perder a sequência dada pelo professor, o professor pode não conseguir cumprir o programa anual (o que é muito comum, já que em várias escolas públicas a maioria das turmas são superlotadas e nunca homogêneas, o que acarreta em algumas vezes o desempenho do professor), entre outro tantos fatores. Tudo isso, somado a pequena lacuna deixada no 7º ano, pode gerar um grande déficit no estudo de áreas para alguns alunos. O planejamento anual é elaborado em cima dos livros didáticos em comunhão com o CBC, com isso, fica evidente que o estudos de áreas mediante ao planejamento e vários pequenos imprevistos no decorrer dos anos letivos, ficam em parte incompletos, privando assim o estudante de algumas estratégias para o reconhecimento e cálculo de área de uma superfície plana.

No entanto, mesmo com o planejamento sendo dessa forma, é válido estabelecer uma conexão no estudo de áreas entre os anos pós 6º ano, seja indiretamente através de outros conteúdos ou em atividades extra classe, a fim de que o estudante ao iniciar o último ano desse ciclo, seja capaz de explorar métodos alternativos para o cálculo de áreas, sejam esses métodos

convencionais ou não e sejam essas áreas regulares ou não.

# <span id="page-14-1"></span>2.1 O ENSINO DE ÁREA NO 6º ANO

Ao iniciar o trabalho com figuras planas no 6º ano, deseja-se que o estudante ao longo das aulas consiga reconhecer um triângulo, retângulo, trapézio, quadrado, losango, pentágono, hexágono, círculo ou formas planas não tradicionais, por exemplo, figuras planas formadas pela união desses vários polígonos citados acima. Além disso, espera-se que ao final dos encontros do 6º ano os estudantes tenham atingido as competências e habilidades voltadas para o conceito de superfície e o cálculo de áreas de figuras simples, seja por fórmulas, malhas quadriculadas ou qualquer outro método apresentado pelo professor. O reconhecimento dessas figuras planas simples é fundamental para que o aluno consiga ao longo dos anos desenvolver estratégias para o cálculo de áreas, tendo em vista que por mais que as dificuldades aumentem, os mecanismos e estudos avançados de áreas partiram dessas figuras.

<span id="page-14-0"></span>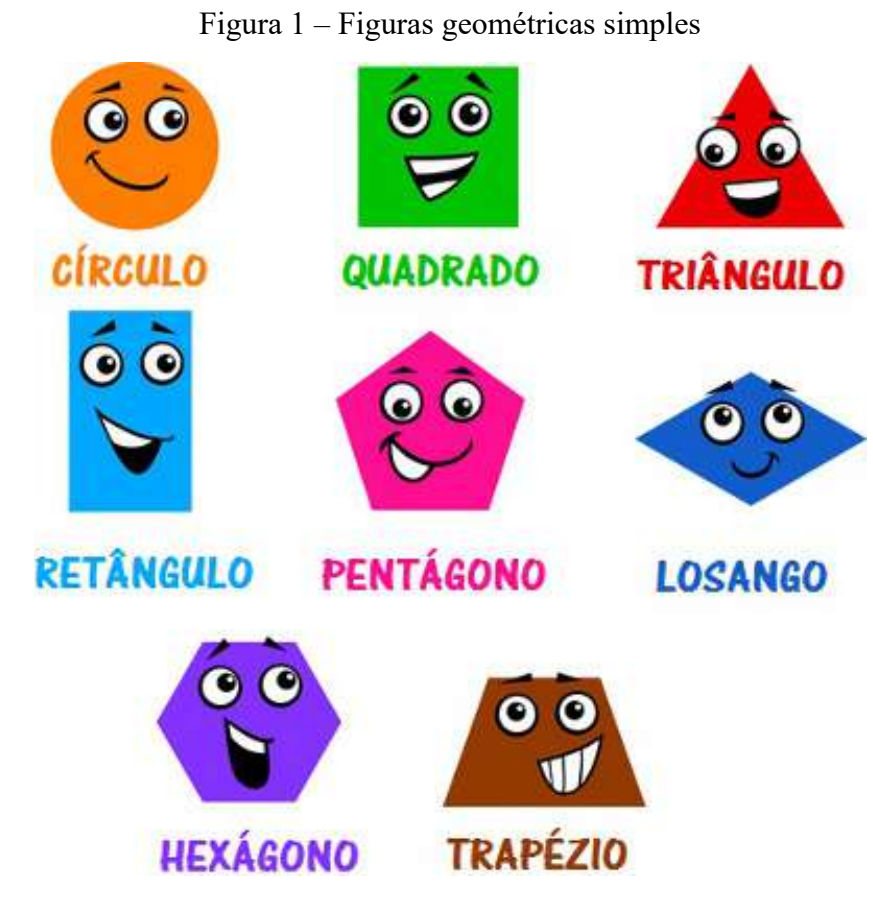

Fonte: educador.brasilescola.uol.com.br

# <span id="page-14-2"></span>2.2 O ENSINO DE ÁREA NO 8º ANO

Já no 8º ano, temos um ano com o estudo de áreas um pouco mais aprofundado do que no 6º ano. Como a parte de geometria do 7º ano não aborda o cálculo de áreas, é feito uma revisão daquilo que foi visto no 6º ano introduzindo algumas situações mais complexas, já que neste ano os alunos estão mais maduros. Ao apresentarmos uma região poligonal simples, esperamos que o estudante deste ano utilize os conhecimentos adquiridos até então e crie uma estratégia para o cálculo da área de tal superfície. Algumas regiões podem não ter sua formação dada por poligonais. Para a determinação de áreas dessa forma, é apresentado ao estudante métodos através de quadrículas, nesses casos o aluno é levado a pensar: "se os quadradinhos tiverem área menor, a aproximação é melhor?"

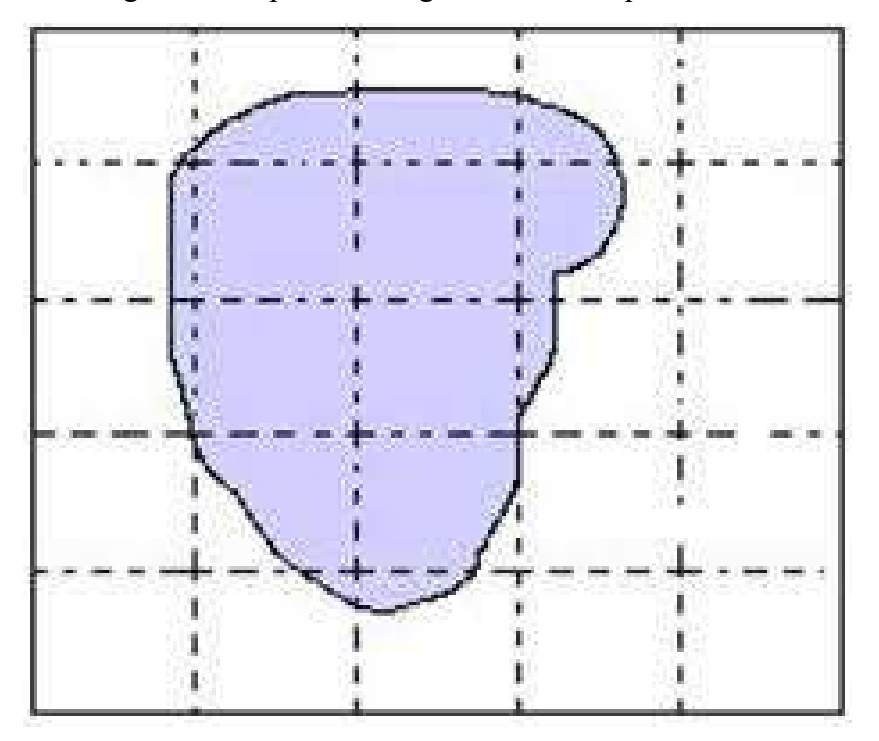

<span id="page-15-0"></span>Figura 2 – Superfície irregular na malha quadriculada

Fonte: brasilescola.uol.com.br

Os métodos expostos para estudantes de 8º ano são limitados por conta da base teórica que esses alunos tem até o presente momento de suas respectivas vidas escolares. Por exemplo, não se apresenta algo voltado para trigonometria, já que a iniciação a trigonometria é feita apenas no 9º ano; não se apresenta cálculo de áreas por meio de um instrumento projetado para cálculo de áreas quaisquer, já que não é proposto no plano anual de ensino; não se fala na fórmula de Pick, nem em vários outros métodos que fogem da realidade do ensino básico regular em geometria. Em geral, áreas irregulares são calculadas por aproximação no 8º ano através de malhas quadriculadas (Figura 2).

# <span id="page-15-1"></span>2.3 O ENSINO DE ÁREA NO 9º ANO

Diferente do 6º ano, mas dando sequência no estudo de áreas e polígonos regulares vistos anteriormente no 8º ano, áreas de figuras planas é tratado ainda com mais intensidade no 9º ano. Além de rever todo o conteúdo voltado para superfícies abordado a anos atrás no inicio do Ensino Fundamental 2 e no ano anterior, é apresentado um estudo sobre áreas ao estudante tratando-se de polígonos regulares, porém, desta vez enfatizando que esses podem estar inscritos ou circunscritos em uma circunferência. É apresentado também relações entre apótemas dos polígonos regulares, raio da circunferência a qual o polígono está inscrito ou circunscrito e lado dos polígonos, tudo isso para que o estudante deste ano consiga desenvolver ainda mais estratégias para calcular o espaço ocupado por uma região em uma superfície plana. Assim, com um estudo mais completo de áreas, explora-se também área de um círculo, de um setor circular e de uma coroa circular. Áreas de polígonos regulares em interseção com áreas circulares dão uma abertura para o estudo de áreas não tão simples, como de uma pétala, por exemplo.

<span id="page-16-0"></span>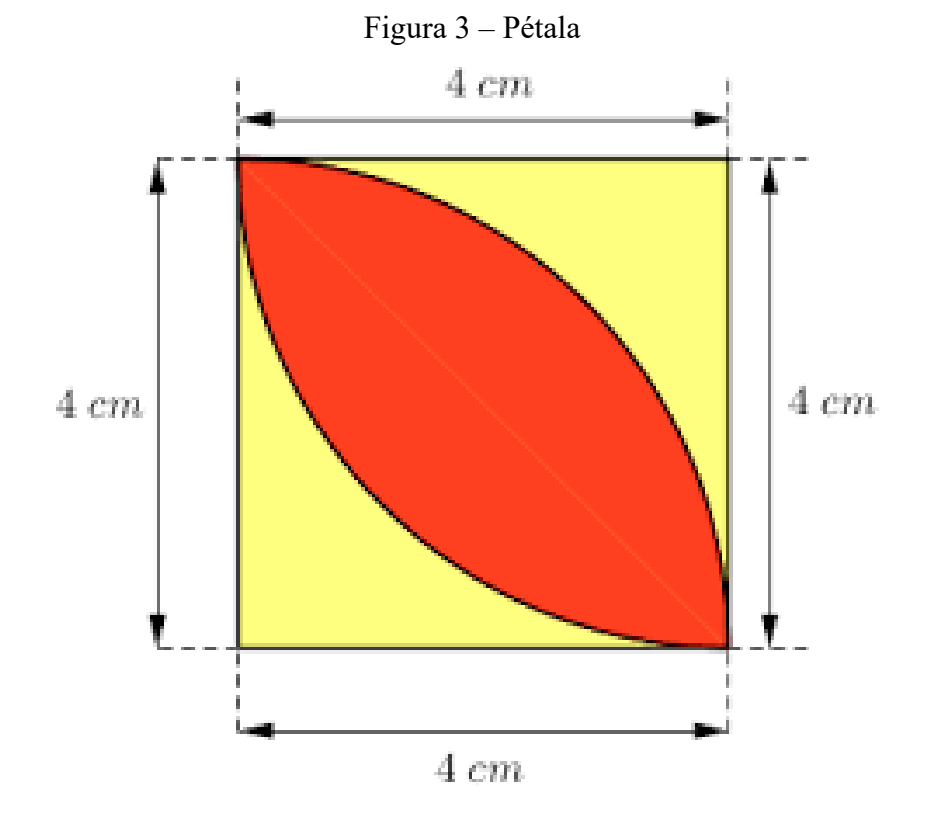

Fonte: clubes.obmep.org.br

Nesses casos onde as áreas não são calculadas diretamente, os alunos são levados a pensar primeiramente em estratégias voltadas para o cálculo de áreas das quais eles já conhecem e de uma certa forma a enxergar que a área em questão é dada por uma soma ou diferença de áreas estudadas anteriormente. Na Figura 3, por exemplo, podemos denominar a cada região amarela por *a* e a região vermelha por *b*, dessa forma basta escrevermos uma equação para a área do quadrado em função de *a* e *b* e uma equação para a quarta parte de uma circunferência de raio 4 também em função de *a* e *b*, com isso, basta resolver um sistema simples de equações do 1º grau.

Além do mais, é no 9º ano que o estudante tem seu primeiro contato com trigonometria, tendo de início uma exploração maior apenas em triângulos retângulos. No entanto, com estudantes desse último ano do Ensino Fundamental é possível que se explore um pouco mais de trigonometria dos triângulos, estendendo-se até as relações trigonométricas em triângulos quaisquer. Com isso, é possível por exemplo, tratar de regiões triangulares em função de razões trigonométricas.

 $\acute{E}$  fato que, como alguns alunos de 9<sup>°</sup> ano tem uma maturidade matemática e um conhecimento teórico a mais, certamente se apresentado a eles métodos para calcular áreas de regiões limitadas por curvas ou poligonais regulares ou irregulares, esses podem ser levados a pensar, por exemplo, em qual método usar em determinada situação, em qual desses terá uma melhor aproximação ou exatidão, ou talvez, o melhor método seja usar um equipamento projetado para esse fim e que pode muito bem ser introduzido em sala de aula. Alguns desses métodos serão expostos ao longo da seção 3.

#### <span id="page-17-0"></span>2.4 PLANEJAMENTO DO ENSINO DE GEOMETRIA NO ENSINO FUNDAMENTAL 2

Como forma de concretizar o que foi colocado nas seções anteriores, será introduzido parte do planejamento anual de geometria de 2019 (conteúdo programático) da Escola Estadual Adalgisa de Paula Duque, localizada em Lima Duarte - MG.

- 1. 6ºano
	- a) Ponto, reta e plano
		- i. determinação de uma reta
		- ii. semirreta
		- iii. segmento de reta
		- iv. segmentos consecutivos
		- v. segmentos congruentes.
	- b) Ângulos
		- i. Giros e ângulos
		- ii. Ângulo reto ou ângulo de um quarto de volta
		- iii. Ângulo agudo e ângulo obtuso.
	- c) Contornos e regiões
		- i. Retas paralelas e retas concorrentes
		- ii. Posições relativas de duas retas distintas contidas em um mesmo plano
		- iii. Geometria e arte
		- iv. Contornos de regiões planas
		- v. Linhas fechadas
		- vi. Construções com régua e esquadro
		- vii. Perpendiculares e paralelas

viii. Regiões planas e contornos

ix. As regiões planas do tangram.

- d) Polígonos
	- i. Elementos do polígono
	- ii. Classificação dos polígonos.
- e) Triângulos
	- i. Construindo triângulos
	- ii. Classificação de triângulos.
- f) Quadriláteros
	- i. Paralelogramos
	- ii. Trapézios.
- g) Medida de comprimento
- h) Medidas de superfície
	- i. Área do retângulo
	- ii. Área do quadrado
	- iii. Área do triângulo
	- iv. Área do trapézio
	- v. Área do losango
	- vi. Área da circunferência
	- vii. Unidades agrárias.
- i) Medidas de volume, capacidade e massa
	- i. Volume
	- ii. Volume do paralelepípedo e do cubo
	- iii. Capacidade
	- iv. Medida de Massa.
- 2. 7º ano
	- a) Ângulos
		- i. Medindo ângulos
		- ii. Classificação de ângulos
		- iii. Ângulos congruentes e ângulos adjacentes
		- iv. Bissetriz de um ângulo
		- v. Ângulos complementares e ângulos suplementares
		- vi. Ângulos opostos pelo vértice propriedades
- b) Circunferência e construções geométricas
	- i. Circunferências
	- ii. Círculos, ângulo central e setor circular
	- iii. Gráficos de setores
	- iv. Construções geométricas
	- v. Construção com régua e transferidor e com régua e esquadro
	- vi. Construção com régua e compasso
	- vii. Construção de ângulos de 30º, 45º , 60º e 90º.
- 3. 8º ano
	- a) Ângulos e triângulos
		- i. Ângulos opostos pelo vértice
		- ii. Ângulos formados por retas paralelas cortadas por uma reta transversal
		- iii. Soma das medidas dos ângulos internos de um triângulo
		- iv. Congruência de triângulos
		- v. Casos de congruência de triângulos 1º caso: LAL; 2º caso: LLL; 3º caso: ALA; 4º caso: LAA
		- vi. Mediana de um triângulo
		- vii. Bissetriz de um triângulo
		- viii. Altura de um triângulo
			- ix. Ortocentro de um triângulo
			- x. Incentro de um triângulo
			- xi. Baricentro de um triângulo
		- xii. Circuncentro de um triângulo.
	- b) Polígonos
		- i. Polígonos convexos e não-convexos
		- ii. Nome dos polígonos quanto ao número de lados
		- iii. Soma das medidas dos ângulo internos de um polígono convexo
		- iv. Soma das medidas dos ângulos externos de um polígono convexo.
	- c) Quadriláteros e circunferências:
		- i. Características de um quadrilátero convexo Paralelogramos
		- ii. Losango
		- iii. Trapézios
		- iv. Áreas de figuras simples
- v. Aproximação de áreas de regiões irregulares
- vi. Circunferência
- vii. Posições relativas de duas circunferências
- viii. Arco de circunferência e ângulos
- ix. Ângulo central
- x. Ângulo inscrito
- xi. Propriedade da reta tangente à circunferência
- xii. Ângulos não inscritos formado por secantes e tangentes
- xiii. Vértice como ponto interno à circunferência e distinto do centro
- xiv. Vértice como ponto externo à circunferência
- xv. Vértice como ponto da circunferência.
- 4. 9º ano
	- a) Proporcionalidade em geometria
		- i. Segmentos proporcionais
		- ii. Polígonos semelhantes
		- iii. Triângulos semelhantes
		- iv. Teorema de Tales
		- v. Feixe de retas paralelas cortadas por transversais
		- vi. Outras atividades envolvendo proporcionalidade em geometria.
	- b) Relações métricas no triângulo retângulo e na circunferência
		- i. Elementos de um triângulo retângulo
		- ii. Demonstração do Teorema de Pitágoras
		- iii. Aplicações importantes do Teorema de Pitágoras- Diagonal do quadrado e altura do triângulo equilátero
		- iv. Triângulo inscrito numa semicircunferência
		- v. Os ternos pitagóricos
		- vi. Relações métricas na circunferência.
	- c) Trigonometria dos triângulos
		- i. Trigonometria no triângulo retângulo
		- ii. Índice de subida
		- iii. A idéia de tangente
		- iv. A idéia de seno e de cosseno
		- v. Definição de seno, cosseno e tangente por meio de semelhança de triângulos
		- vi. Relações entre seno, cosseno e tangente
- vii. Seno, cosseno e tangente de 30º, 45º e 60º
- viii. Relações trigonométricas em um triângulo qualquer
	- ix. Lei do seno e lei do cosseno
	- x. Área de um triângulo em função do seno.
- d) Perímetros, áreas e volume
	- i. Perímetro do círculo (comprimento da circunferência)
	- ii. Área do círculo, setor circular e coroa circular
	- iii. Polígonos regulares inscritos e circunscritos em uma circunferência
	- iv. Medidas do raio, do lado e do apótema de um polígono regular.
	- v. Uso das relações trigonométricas em polígonos regulares inscritos na circunferência
	- vi. Área de polígonos regulares
	- vii. Área de uma região quadrada
	- viii. Área de uma região retangular
		- ix. Área de uma região limitada por um paralelogramo
		- x. Área de uma região triangular
	- xi. Área de uma região limitada por um trapézio
	- xii. Área de uma região limitada por um losango
	- xiii. Área total da superfície de um sólido geométrico
	- xiv. Volume do prisma e do cilindro
	- xv. Volume da pirâmide e do cone.

Como o professor tem autonomia para elaborar o plano de ensino e os livro didáticos são tidos como base para uma direção, em comum acordo entre professores e coordenação pedagógica sem ferir os tramites legais, seria interessante que estivesse presente no planejamento do 7º ano um aprofundamento do estudos de áreas visto no 6º ano bem como apresentação de situações problemas mais complexas como meio de introdução de estratégias para o cálculo de áreas, como as quadrículas e até mesmo a Fórmula de Pick, situações e estratégias estas que seriam reforçadas ao longo do 8º ano. Com isso, a base do estudante seria mais sólida para o desenvolvimento de atividades complexas e desafiadoras no final do Ensino Fundamental 2.

# <span id="page-22-0"></span>**3 MÉTODOS PARA CALCULAR ÁREAS DE FIGURAS PLANAS REGULARES E IRREGULARES**

Alguns métodos para o cálculo de áreas existem desde a própria origem da geometria. O próprio significado da palavra é sugestivo ao cálculo de espaços de superfícies (medir terra). A geometria surgiu de forma independente em várias civilizações antigas.

> Afirmações sobre a origem da matemática, seja da aritmética seja da geometria, são necessariamente arriscadas, pois os primórdios do assunto são mais antigos que a arte de escrever. Foi somente nos últimos seis milênios, numa carreira que pode ter coberto milhares de milênios, que o homem se mostrou capaz de colocar seus pensamentos em forma escrita. Para informações sobre a pré-história dependemos de interpretações baseadas nos poucos artefatos que restaram, de evidência fornecida pela moderna antropologia, e de extrapolação retroativa, conjectural, a partir dos documentos que sobreviveram. Heródoto e Aristóteles não quiseram se arriscar a propor origens mais antigas que a civilização egípcia, mas é claro que a geometria que tinham em mente tinha raízes mais antigas. Heródoto mantinha que a geometria se originava no Egito, pois acreditava que tinha surgido da necessidade prática de fazer novas medidas de terras após cada inundação anual no vale do Rio. Aristóteles achava que a existência no Egito de uma classe sacerdotal com lazeres é que tinha conduzido ao estudo da geometria. Podemos considerar as ideias de Heródoto e Aristóteles como representando duas teorias opostas quanto às origens da matemática, um acreditando que fosse necessidade prática, outro que a origem estivesse no lazer sacerdotal e ritual. O fato dos geômetras egípcios serem às vezes chamados "estiradores de corda"(ou agrimensores) pode ser tomado como apoio de qualquer das duas teorias, pois cordas eram indubitavelmente usadas tantos para traçar as bases de templos como para realinhar demarcações apagadas de terras. Não podemos contradizer com segurança nem Heródoto nem Aristóteles quanto à motivação que produziu a matemática, mas é claro que ambos subestimaram a idade do assunto. (BOYER, 1974, P.4)

Registros antigos também destacam ideias de tais origens ligadas à agrimensura, drenagem e construção civil, também na antiga Mesopotâmia, região da Babilônia.

> A geometria babilônica relaciona intimamente com a mensuração prática. De numerosos exemplos concretos infere-se que os babilônicos do período 2000 a.c. a 1600 a.c. deviam estar familiarizados com as regras gerais da área do retângulo, da área do triângulo retângulo e do triângulo isósceles (e talvez da área de um triângulo genérico), da área de um trapézio retângulo, do volume de um paralelepípedo reto-retângulo e, mais geralmente, do volume de um prisma reto de base trapezoidal. Considerava-se uma circunferência como o triplo de seu diâmetro e a área do círculo como o duodécimo da área do quadrado de lado igual a circunferência respectiva (regras corretas para  $\pi = 3$ ) e se obtinha o volume de um cilindro circular reto como produto da base pela altura. O volume de um tronco de cone e o de um tronco de pirâmide quadran

gular regular eram calculados erradamente como produto da altura pela semi-soma das bases. (EVES, 2004, P.60-61)

Com isso, fica evidente que a matemática por meio da geometria deixa claro o quanto algumas civilizações antigas eram avançadas, à medida que a necessidade aparece, métodos independentes dos antigos ou baseados neles são desenvolvidos ao longo dos anos para uma melhor exatidão daquilo que se venha a construir, no entanto

> O desenvolvimento da geometria pode ter sido estimulado por necessidades práticas de construção e demarcação de terras, ou por sentimentos estéticos em relação a configurações e ordem. Podemos fazer conjeturas sobre o que levou os homens da Idade da Pedra a contar, medir e desenhar. Que os começos da matemática são mais antigos que as mais antigas civilizações é claro. Ir além e identificar uma origem determinada no espaço e no tempo, no entanto, é confundir conjetura com história. É melhor suspender o julgamento nessa questão e ir adiante, ao terreno mais firme da história da matemática encontrada em documentos escritos que chegaram até nós. (BOYER, 1974, p.5)

O fato é que a geometria vive, e assim como em milênios atrás, hoje ela se faz necessária. Basta olhar para o mundo, praticamente tudo é geometria, no nosso cotidiano o tempo todo pensamos em medir coisas, seja para a compra de um terreno, construção civil, ou o simples alocar de objetos em determinados espaços como meio de organização, assim, seja um grão de arroz ou a superfície de um país, se apresenta no mínimo duas dimensões, pode ser medido. Baseado em conhecimentos primórdios e uma crescente de evolução, várias fórmulas para o cálculo de áreas regulares e irregulares foram deduzidas ao longo dos séculos, entre estas várias são mostradas e exploradas ao longo do Ensino Fundamental 2 e médio. Ao se deparar com alguma área irregular, onde não se é possível o cálculo a partir de áreas regulares, foram desenvolvidos ao longo da história alguns métodos para calcular a medida da área de tal superfície plana, métodos esses que podem nos dar uma aproximação muito boa da medida real ou até mesmo uma exatidão. Esses métodos não são explorados no ensino regular, mas podem perfeitamente ser inseridos em um plano curricular a fim de enriquecer o estudo sobre áreas.

# <span id="page-23-0"></span>3.1 CÁLCULO DE ÁREAS POR FÓRMULAS DEDUZIDAS NO ENSINO FUNDAMEN-TAL 2

Ao longo do ensino básico, tratamos do estudo de áreas por meio de fórmulas deduzidas e regiões expressas pela diferença ou soma de determinadas superfícies planas, ou seja, uma composição de áreas onde se chega ao resultado final a partir de áreas conhecidas. A seguir podemos ver algumas das figuras planas exploradas ao longo dos anos do Ensino Fundamental 2 e as deduções das fórmulas de suas respectivas áreas.

1. Área de um retângulo

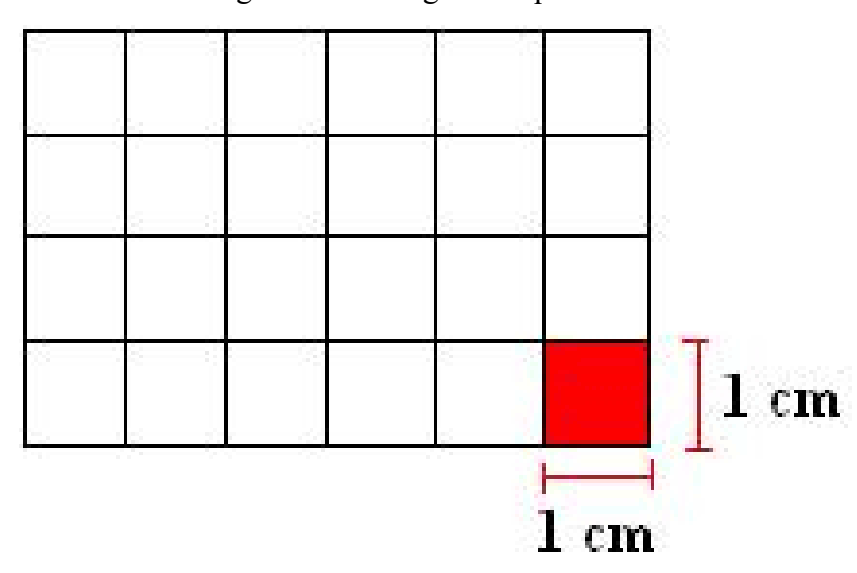

<span id="page-24-0"></span>Figura 4 – Retângulo na quadrícula

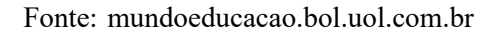

Tomando como unidade o quadradinho de lado 1 cm, deduzimos a área coberta por essa região retangular como sendo o produto da medida da base pela medida da altura, assim cobrindo toda a região. Denotando por *h* a medida da altura e por *b* a medida da base, temos a área da região retangular dada por *A* = *b* · *h*. Nesse caso, uma área de 24 *cm*<sup>2</sup> .

2. Área de um paralelogramo

<span id="page-24-1"></span>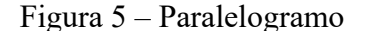

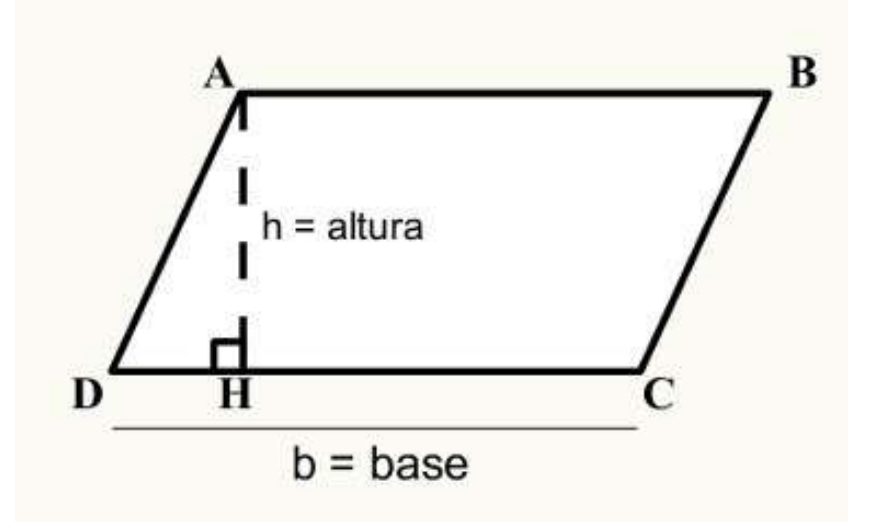

Fonte: alunosonline.uol.com.br

A área do paralelogramo também é dada por  $A = b \cdot h$ . Como o segmento de reta *AB* é paralelo ao segmento de reta *DC*, ao deslocarmos o triângulo *ADH* formando primeiramente o triângulo *BCH*, temos consequentemente um retângulo de base e altura iguais as do paralelogramo em questão, já que *ADH* ≡ *BCH*.

3. Área de um triângulo

<span id="page-25-0"></span>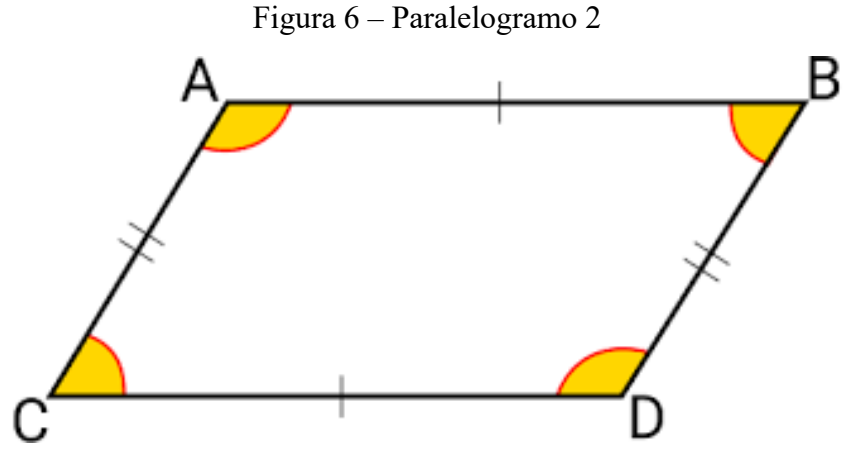

Fonte: matematicabasica.net

Ao traçarmos a diagonal *AD* no paralelogramo descrito na Figura 6, teremos dois triângulos congruentes, basta observar que  $\hat{ABD} \equiv \hat{ACD}$ ,  $\overline{AB} \equiv \overline{DC}$  e  $\overline{AC} \equiv \overline{DB}$ , logo, pelo caso LAL os triângulos *ACD* e *ABD* são congruentes. Assim, como as medidas da altura do paralelogramo e a base são iguais às do triângulo, temos a fórmula para o cálculo da área de um triângulo qualquer dada por *A* = *b* · *h*  $\frac{1}{2}$ .

4. Área de um quadrado

<span id="page-25-1"></span>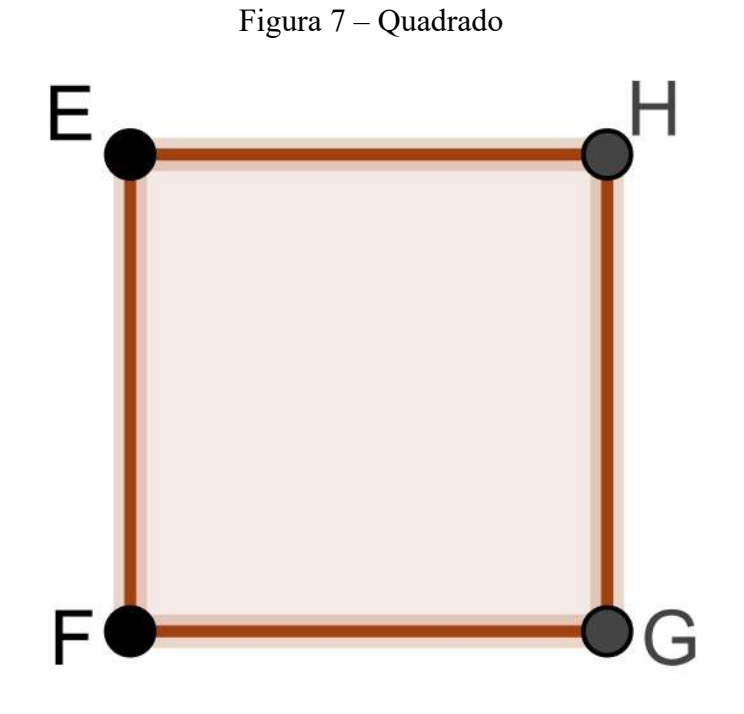

Fonte: autor

A dedução da área de um quadrado de lado *l* é semelhante à dedução da área de um retângulo, além de possuir todos os ângulos retos, o quadrado têm os lados iguais. Assim, sua área é dada por  $A = l \cdot l = l^2$ .

5. Área de um losango

<span id="page-26-0"></span>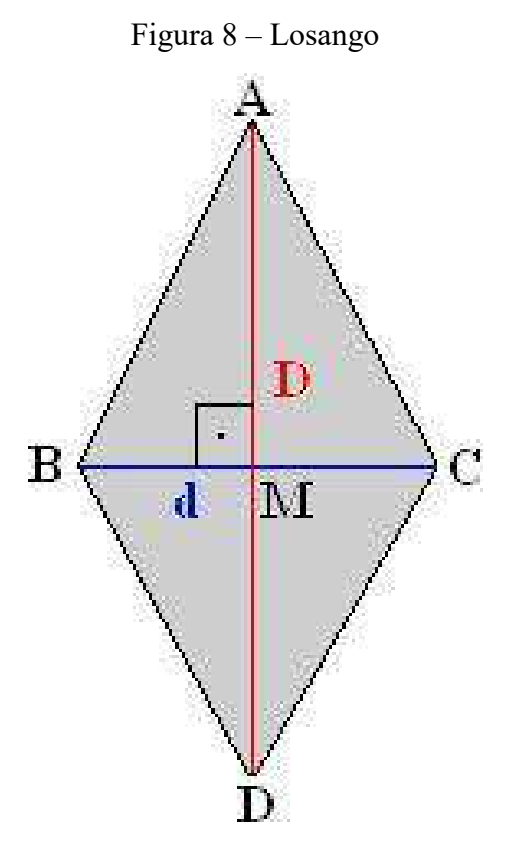

Fonte: mundoeducacao.bol.uol.com.br

O losango é da classe dos paralelogramos, polígonos que possuem lados paralelos dois a dois, ainda com a particularidade de possuir todos os lados com medidas iguais e as diagonais além de se intersectarem no ponto médio, são perpendiculares. Temos na Figura  $8 \overline{AM} \equiv \overline{MD}$  e  $\overline{BM} \equiv \overline{MC}$ . Assim, pelo caso LAL temos quatro triângulos congruentes e com base nessas informações a área do losango é dada por *SABCD* = 4 · *SACM* . Então,  $S_{ABCD} = 4 \cdot$ *MC* · *AM* 2 =  $2\overline{AM} \cdot 2\overline{MC}$ 2 = *D* · *d*  $\frac{1}{2}$ , onde *D* é a diagonal maior e *d* é a diagonal menor.

6. Área de um trapézio

A partir da fórmula da área de um triângulo qualquer, deduzimos a área de um trapézio. Tomando por base o trapézio da Figura 9, temos que

$$
A_{CDFE} = A_{CEF} + A_{CDF} = \frac{B \cdot h}{2} + \frac{b \cdot h}{2} = \frac{(B+b) \cdot h}{2}.
$$

Onde *B* é a base maior, *b* é a base menor e *h* é a altura.

<span id="page-27-0"></span>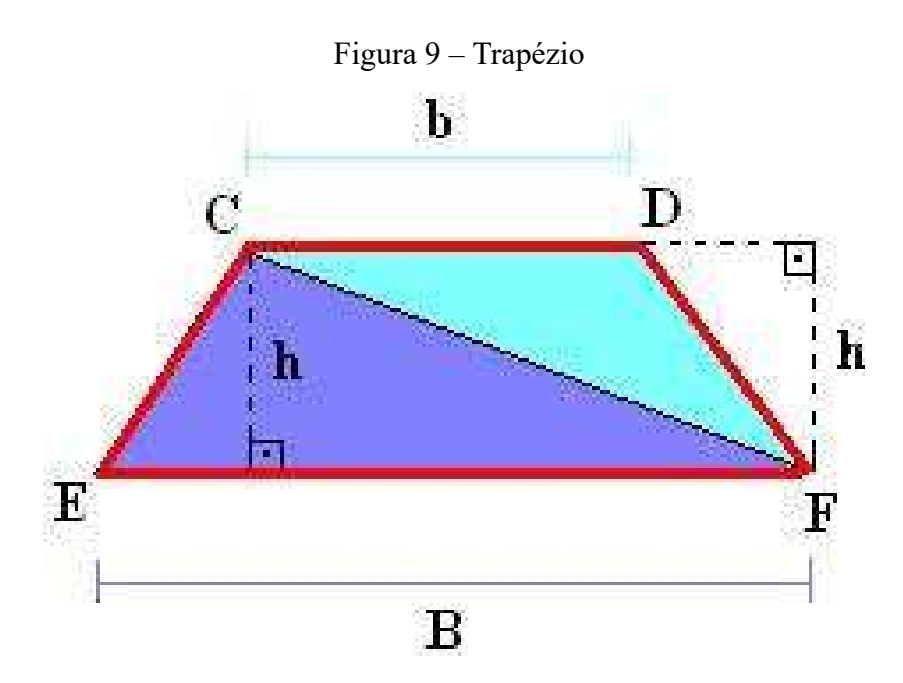

<span id="page-27-1"></span>Fonte: mundoeducacao.bol.uol.com.br

7. Área de um triângulo qualquer: Fórmula de Heron

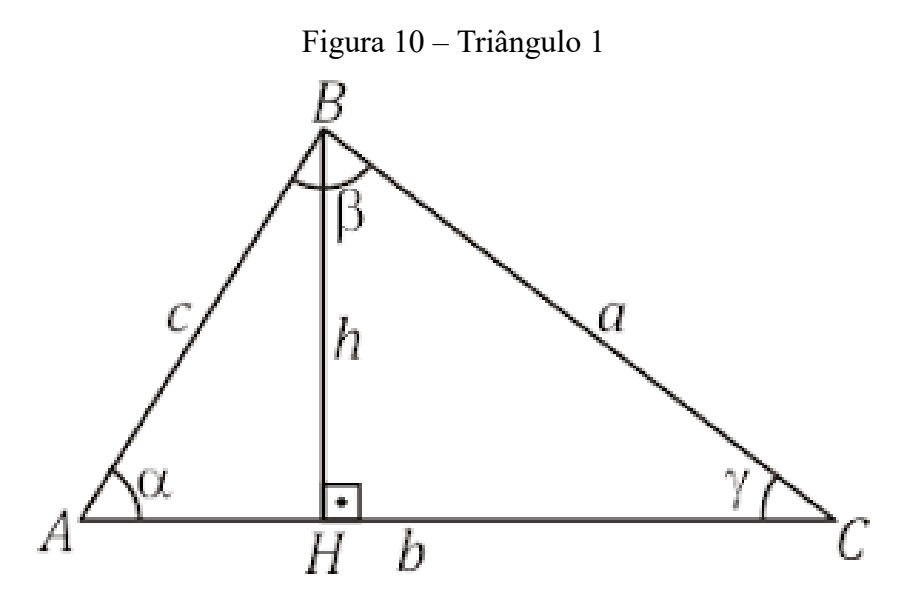

Fonte: obaricentrodamente.com

A fórmula de Heron nos permite calcular a área de uma superfície triangular sem depender da altura de tal triângulo. O algoritmo determina a área do triângulo em função de seus três lados. Para mostrar, vamos nos basear na Figura 10.

Seja 
$$
\overline{AH} = m \cdot \overline{HC} = n
$$
.  
Temos,  $c^2 = h^2 + m^2 \Rightarrow m^2 = c^2 - h^2 \Rightarrow m = \sqrt{c^2 - h^2}$ . Com isso,  $cos\alpha = \frac{\sqrt{c^2 - h^2}}{c}$ .  
Aplicando a lei dos cossenos, vem

assim

$$
a^{2} = c^{2} + b^{2} - 2cb \cdot \frac{\sqrt{c^{2} - h^{2}}}{c}
$$

então

$$
a^2 = c^2 + b^2 - 2b \cdot \sqrt{c^2 - h^2}
$$

desta forma

$$
b^2 + c^2 - a^2 = 2b \cdot \sqrt{c^2 - h^2},
$$

obtendo

$$
\frac{b^2 + c^2 - a^2}{2b} = \sqrt{c^2 - h^2}.
$$

Elevando ambos os membros ao quadrado,

$$
\left(\frac{b^2 + c^2 - a^2}{2b}\right)^2 = c^2 - h^2
$$

portanto

$$
h^{2} = c^{2} - \left(\frac{b^{2} + c^{2} - a^{2}}{2b}\right)^{2}.
$$
 (3.1)

Sendo a área do triângulo dada por  $S =$ *b* · *h*  $\frac{n}{2}$ , temos

$$
S^2 = \frac{b^2 \cdot h^2}{4}.
$$
 (3.2)

Substituindo (3.1) em (3.2) temos a seguinte igualdade

$$
S^{2} = \frac{b^{2} \cdot \left[c^{2} - \frac{(b^{2} + c^{2} - a^{2})^{2}}{4b^{2}}\right]}{4}
$$
  
\n
$$
\Rightarrow S^{2} = \frac{b^{2}c^{2} - \frac{(b^{2} + c^{2} - a^{2})^{2}}{4}}{4}
$$
  
\n
$$
\Rightarrow S^{2} = \frac{4b^{2}c^{2} - (b^{2} + c^{2} - a^{2})^{2}}{16}
$$
  
\n
$$
\Rightarrow S^{2} = \frac{[(2bc) - (b^{2} + c^{2} - a^{2})] \cdot [(2bc) + (b^{2} + c^{2} - a^{2})]}{16}
$$
  
\n
$$
\Rightarrow S^{2} = \frac{[a^{2} - (b^{2} - 2bc + c^{2})] \cdot [(b^{2} + 2bc + c^{2}) - a^{2}]}{16}
$$
  
\n
$$
\Rightarrow S^{2} = \frac{[a^{2} - (b - c)^{2}] \cdot [(b + c)^{2} - a^{2}]}{16}
$$
  
\n
$$
\Rightarrow S^{2} = \frac{[(a - (b - c))(a + (b - c))] \cdot [((b + c) - a)((b + c) + a)]}{16}
$$

que pode ser escrita como

$$
S^2 = \frac{(a+c-b)}{2} \cdot \frac{(a+b-c)}{2} \cdot \frac{b+c-a}{2} \cdot \frac{a+b+c}{2}
$$

$$
\Rightarrow S^2 = \frac{(a+b+c-2b)}{2} \cdot \frac{(a+b+c-2c)}{2} \cdot \frac{a+b+c-2a}{2} \cdot \frac{a+b+c}{2}
$$

$$
\Rightarrow S^2 = \left[ \left( \frac{a+b+c}{2} \right) - b \right] \cdot \left[ \left( \frac{a+b+c}{2} \right) - c \right] \cdot \left[ \left( \frac{a+b+c}{2} \right) - a \right] \cdot \left[ \left( \frac{a+b+c}{2} \right) \right].
$$

Considerando o semiperímetro *p* do triângulo em questão, temos *p* =  $a + b + c$  $\frac{1}{2}$ , logo

$$
S^2 = p \cdot (p - a) \cdot (p - b) \cdot (p - c)
$$

isto é

<span id="page-29-0"></span>
$$
S = \sqrt{p \cdot (p - a) \cdot (p - b) \cdot (p - c)}.
$$

8. Área de um triângulo qualquer usando trigonometria

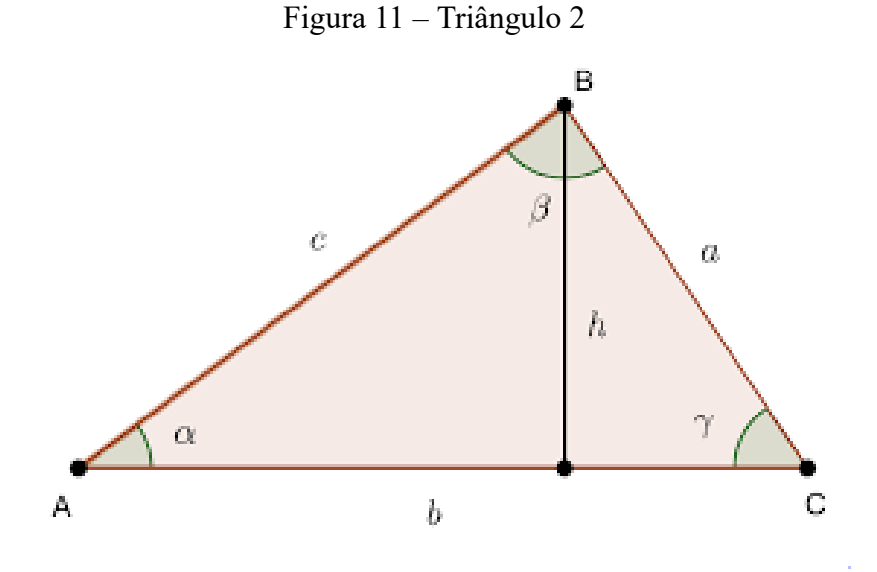

Fonte: repositorio.ufba.br

Conhecendo as medidas de dois lados de um triângulo e do ângulo formado por esses mesmos dois lados, é possível calcular a área de tal região. Para mostrar, vamos utilizar a Figura 11. Seja *AC* = *b*, *AB* = *c* e a altura *h* do triângulo em relação ao lado *AC* = *b*. Sabendo que a área do triângulo *ABC* é dada por *A* = *b* · *h* 2 e *senα* = *h*  $\frac{a}{c}$ , relacionando as duas equações temos que

$$
A = \frac{b \cdot c \cdot sen\alpha}{2} \tag{3.3}
$$

Uma outra maneira de expressar a área desse triângulo sem depender da altura, seria a partir da lei dos senos, onde *<sup>a</sup> senα* = *b*  $\frac{6}{sen\beta} =$ *c senγ* = 2*r* e *r* é o raio da circunferência que circunscreve o triângulo *ABC*. Com isso, temos *a* = 2*r* · *senα*.

$$
\Rightarrow \text{sen}\alpha = \frac{a}{2r}.\tag{3.4}
$$

Substituindo a equação (3.4) em (3.3),temos

<span id="page-30-0"></span>
$$
A = \frac{a \cdot b \cdot c}{4r}
$$

*.*

9. Área de um triângulo equilátero

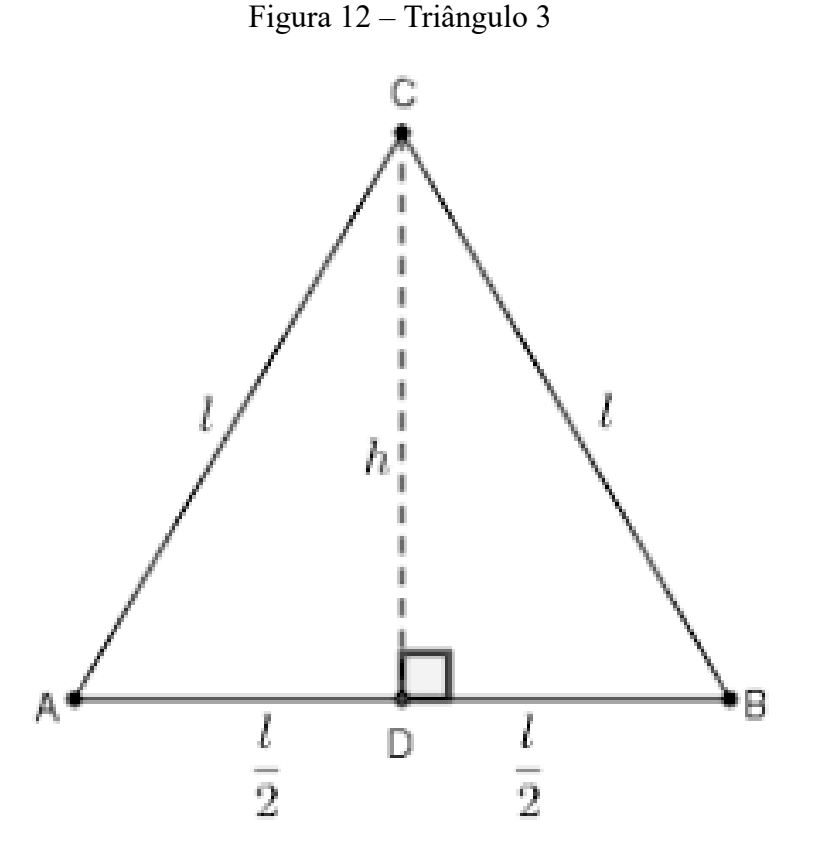

Fonte: clubes.obemp.org.br

No triângulo equilátero também é possível expressar sua área apenas em função do lado de medida *l*. Basta observar que o triângulo *ACD* (Figura 12) é retângulo em *D* e aplicar o teorema de Pitágoras para se obter a altura *h* em função do lado. Sendo assim, temos

$$
l^2 = h^2 + \left(\frac{l}{2}\right)^2 \Rightarrow h^2 = \frac{3l^2}{4} \Rightarrow h = \frac{l\sqrt{3}}{2}.
$$

A área *AABC*, do triângulo *ABC*, Figura 12, é dada por

$$
A_{ABC} = \frac{l \cdot h}{2} \Rightarrow A_{ABC} = \frac{l^2 \sqrt{3}}{4}
$$

#### 10. Área de um polígono regular qualquer

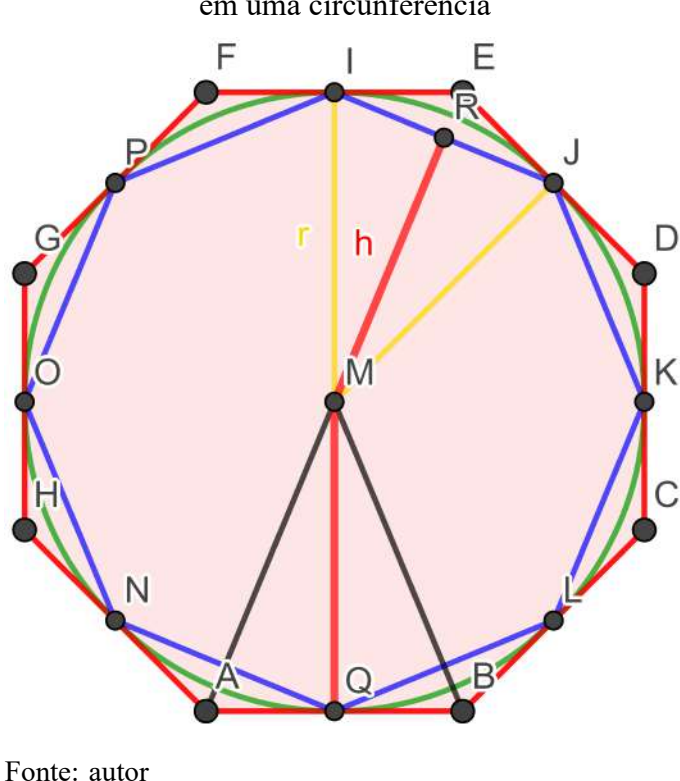

<span id="page-31-0"></span>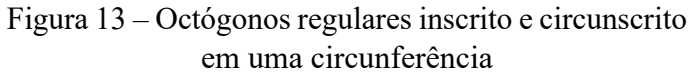

**Definição 3.1** *Apótema de um polígono regular é a designação dada ao segmento de reta que tem por extremos o centro geométrico da figura e o ponto médio de um dos lados do polígono. O apótema e o lado do polígono são perpendiculares entre si.*

Na Figura 13 o polígono NOPIJKLQ tem 8 lados e está inscrito em uma circunferência de raio *r*, o que implica que este pode ser decomposto em 8 triângulos iguais. A medida *h* do apótema é a medida da altura de cada um desses 8 triângulos. Tomemos *l* a medida de cada lado do polígono, assim, sua área pode ser calculada da seguinte maneira

$$
A = 8 \cdot \frac{l \cdot h}{2} = \frac{8 \cdot l}{2} \cdot h = 4l \cdot h.
$$

Analogamente em um polígono regular com *n* lados temos,

$$
A = n \cdot \frac{l \cdot h}{2} = \frac{n \cdot l}{2} \cdot h = p \cdot h
$$

onde *p* é o semiperímetro do polígono.

Aqui também mostramos uma dedução da área do círculo. (Figura 13)

i) Área de um polígono regular de *n* lados inscrito na circunferência de raio *r* A medida do ângulo *I* $\hat{M}R$  é igual a  $\frac{\pi}{n}$ . Com isso, temos

$$
sen\frac{\pi}{n} = \frac{\overline{IR}}{\overline{IM}} = \frac{\overline{IR}}{r},
$$

então a medida da base de cada um desses triângulos é dada por 2*rsen π*  $\frac{n}{n}$  e a altura por *rcos π*  $\frac{n}{n}$ , logo a área  $A_x$  de cada triângulo é

$$
A_t = \frac{2rsen\frac{\pi}{n} \cdot rcos\frac{\pi}{n}}{2} = r^2 sen\frac{\pi}{n}cos\frac{\pi}{n} = \frac{r^2sen\frac{2\pi}{n}}{2}.
$$

Consequentemente, a área  $A_{p_1}$  de um polígono regular inscrito na circunferência é igual a

$$
A_{p_1} = \frac{r^2 n \operatorname{sen} \frac{2\pi}{n}}{2}.
$$

ii) Área de um polígono regular circunscrito na circunferência de raio *r*

Considere um polígono regular circunscrito na circunferência de raio *r*. A medida do ângulo *BMQ* é igual a  $\frac{\pi}{n}$ . Com isso, temos

$$
tg\frac{\pi}{n} = \frac{\overline{BQ}}{MQ} = \frac{\overline{BQ}}{r},
$$

então a base de cada um desses triângulos é dada por 2*rtg π*  $\frac{n}{n}$  e a altura é *r*, logo a área de cada triângulo é

$$
A_t = r^2 t g \frac{\pi}{n}.
$$

Consequentemente, a área  $A_{p_2}$  de um polígono circunscrito em uma circunferência é

$$
A_{p_2} = r^2 n t g \frac{\pi}{n}.
$$

Seja *A* a área da circunferência. A partir de (i) e (ii), aumentando indefinidamente o número de lados de  $P_1, P_2$  e utilizando o limite fundamental  $\lim_{x\to 0}$ *senx*  $\frac{2\pi}{x} = 1$ , temos

$$
A_{p_1} < A < A_{p_2}
$$
\n
$$
r^2 n \, \text{sen} \frac{2\pi}{2}
$$

$$
\Rightarrow \frac{r\eta \sin \frac{\pi}{n}}{2} < A < r^2 n t g \frac{\pi}{n}
$$

$$
\Rightarrow \frac{r^2 \pi \sin \frac{2\pi}{n}}{2\pi} < A < r^2 n \frac{\sin \frac{\pi}{n}}{\cos \frac{\pi}{n}}
$$

$$
\Rightarrow r^2 \pi \cdot \frac{\sin \frac{2\pi}{n}}{2\pi} < A < r^2 \pi \frac{\sin \frac{\pi}{n}}{\cos \frac{\pi}{n}} \cdot \frac{1}{\cos \frac{\pi}{n}}
$$

$$
\Rightarrow \lim_{n \to \infty} r^2 \pi \cdot \frac{\sin \frac{2\pi}{n}}{2\pi} \leq A \leq \lim_{n \to \infty} r^2 \pi \frac{\sin \frac{\pi}{n}}{\cos \frac{\pi}{n}} \cdot \frac{1}{\cos \frac{\pi}{n}},
$$

Na desigualdade acima pela esquerda fazemos  $x =$ 2*π*  $\frac{2n}{n}$  e pela direita  $x =$ *π*  $\frac{n}{n}$ . E observando que, se  $n \to \infty$  temos  $x \to 0$  e  $y \to 0$ , concluímos que

$$
r^{2}\pi \cdot \lim_{n \to \infty} \frac{\operatorname{sen} \frac{2\pi}{n}}{\frac{2\pi}{n}} \le A \le r^{2}\pi \cdot \lim_{n \to \infty} \frac{\operatorname{sen} \frac{\pi}{n}}{\frac{\pi}{n}} \cdot \lim_{n \to \infty} \frac{1}{\cos \frac{\pi}{n}},
$$
  
como, 
$$
\lim_{n \to \infty} \frac{\operatorname{sen} \frac{2\pi}{n}}{\frac{2\pi}{n}} = \lim_{n \to \infty} \frac{\operatorname{sen} \frac{\pi}{n}}{\frac{\pi}{n}} = \lim_{n \to \infty} \frac{1}{\cos \frac{\pi}{n}} = 1, \text{ temos}
$$

$$
\pi r^{2} \le A \le \pi r^{2},
$$

logo pelo Teorema do Confronto concluímos que  $A = \pi r^2$ .

Uma das maneiras de expor de forma intuitiva para os estudantes a fórmula para o cálculo da área de um círculo é através da área de um polígono regular inscrito em uma circunferência (Figura 13). Temos que *n*·*l* é o perímetro de tal polígono, ao aumentarmos indefinidamente o número de lados seu perímetro se aproxima do de uma circunferência e o apótema se aproxima do raio da mesma circunscrita ao polígono. Com isso, temos

$$
A = \frac{2 \cdot p \cdot h}{2} = \frac{2\pi \cdot r \cdot r}{2},
$$

logo, a área do círculo é dada por

<span id="page-33-0"></span>
$$
A = \pi r^2
$$

# 11. Área do círculo, setor circular e segmento circular

#### Figura 14 – Circunferência

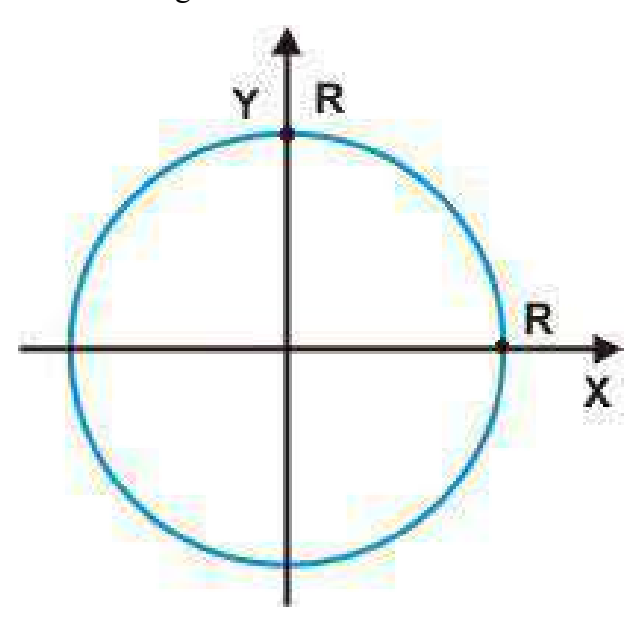

Fonte: estudopratico.com.br

A área de um círculo, região limitada por uma circunferência, pode ser deduzida no Ensino Fundamental 2 por meio da divisão em vários setores, como visto no item 10 descrito acima. Aqui, para uma leitura mais aprofundada do professor e enriquecimento de conteúdo, vamos fazer tal dedução por meio de integrais. Para isso, vamos nos basear na Figura 14, uma circunferência de centro na origem do plano cartesiano e raio *R*. Além do mais, trazemos ainda nesse item a dedução das fórmulas para regiões limitadas por um setor circular e segmento circular, respectivamente.

A equação dessa circunferência é dada por

$$
x^2 + y^2 = R^2
$$

daí

$$
y = \pm \sqrt{R^2 - x^2}
$$

Como vamos integrar uma função, tomemos  $y =$ √ *R*<sup>2</sup> − *x*<sup>2</sup> e a área referente ao primeiro quadrante. Para obtermos a área da circunferência façamos então,

$$
4 \cdot \int_0^R f(x)dx = 4 \cdot \int_0^R \sqrt{R^2 - x^2}dx,
$$

fazendo a mudança de variável *x* = *Rsen*Θ obtemos *dx* = *Rcos*Θ*d*Θ. Daí a integral anterior transforma-se em

$$
4 \cdot \int_0^{\overline{2}} \sqrt{R^2 - (R^2 \sin^2 \Theta)} \cdot R \cos \Theta d\Theta
$$

ou seja,

$$
4 \cdot \int_0^{\frac{\pi}{2}} \sqrt{R^2(1 - \operatorname{sen}^2 \Theta)} \cdot \operatorname{Rcos}\Theta d\Theta
$$

isto é,

$$
4 \cdot \int_0^{\frac{\pi}{2}} R \cos\Theta \cdot R \cos\Theta d\Theta = 4 \cdot \int_0^{\frac{\pi}{2}} R^2 \cos^2\Theta d\Theta
$$

$$
= 4 \cdot R^2 \int_0^{\frac{\pi}{2}} \cos^2\Theta d\Theta = 4 \cdot R^2 \int_0^{\frac{\pi}{2}} \frac{1 + \cos 2\Theta}{2} d\Theta
$$

$$
4 \cdot \frac{R^2}{2} \left( \int_0^{\frac{\pi}{2}} d\Theta + \int_0^{\frac{\pi}{2}} \cos 2\Theta d\Theta \right) = 4 \cdot \frac{R^2}{2} \cdot \frac{\pi}{2}.
$$

Assim concluímos que a área do círculo é dada por  $A_c = \pi \cdot R^2$ .

A partir da área do círculo deduz-se a área do setor circular. Faremos isso a seguir.

<span id="page-35-0"></span>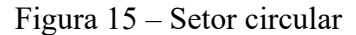

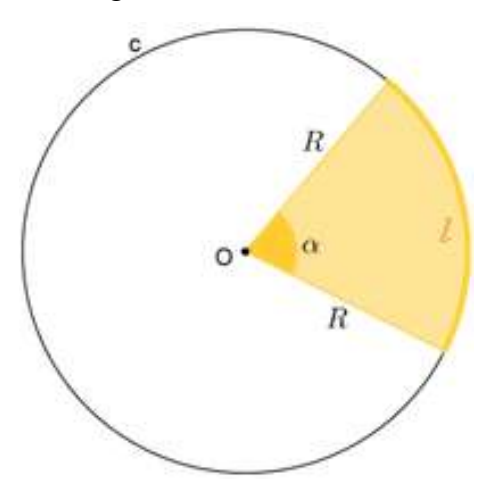

Fonte: clubes.obmep.org.br

Se temos a medida do ângulo central *α*, basta multiplicar a área da circunferência por  $\frac{\alpha}{360}$ , assim, a área do setor circular  $A_{SC}$  é dada por  $A_{SC}$  = *α* 360 · *πR*<sup>2</sup> *.* Por outro lado, se temos o comprimento *l* do arco descrito por esse setor, obtemos sua área a partir de uma regra de três simples relacionando a área da circunferência com seu comprimento e a área do setor com o comprimento do arco que o descreve, ou seja,

$$
\frac{\pi R^2}{2\pi R}=\frac{A_{SC}}{l}
$$

então

<span id="page-35-1"></span>
$$
A_{AS} = \frac{l \cdot R}{2}.
$$

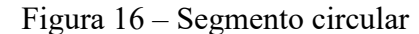

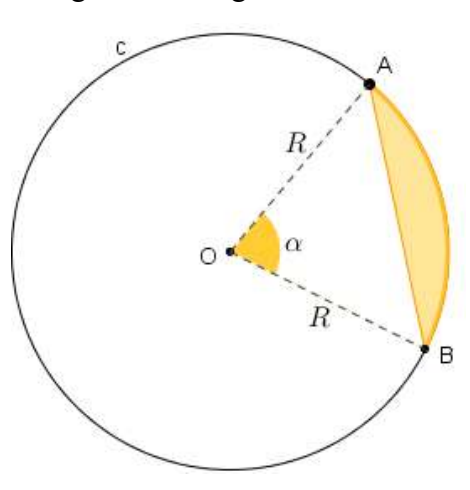

Fonte: clubes.obmep.org.br

35

No caso da área de um segmento circular, que é a região limitada por uma corda *AB* e pelo arco  $\widehat{AB}$ , Figura 16, para se obter a área de tal região basta que se faça a diferença entre a área do setor  $\widehat{AOB}$  e a área do triângulo *AOB*.

# <span id="page-36-0"></span>3.2 CÁLCULO APROXIMADO DE ÁREAS IRREGULARES POR QUADRÍCULAS

Muitas vezes nos deparamos com algumas regiões as quais precisamos determinar a sua área, mas não temos nenhuma fórmula matemática que facilite determinado cálculo, isso ocorre ao lidarmos com áreas irregulares. Por meio de integrais ou de um instrumento chamado planímetro (planímetro polar, linear ou digital), por exemplo, conseguimos boa aproximação ou até mesmo uma exatidão. No entanto, em algumas situações, uma malha quadriculada nos fornece uma aproximação razoável da área correspondente a determinada região. Como esse método consiste apenas em contar os quadradinhos que cobrem a região, pode ser facilmente introduzido e explorado em qualquer um dos anos do Ensino Fundamental 2. Tomemos como exemplo a Figura 2, nela podemos observar uma área por falta de 4*u.a.*, já que temos quatro quadradinhos inteiros no interior da região e uma área por excesso de 15*u.a*, já que temos 15 quadradinhos contendo pelo menos uma parte do contorno. Uma maneira de expor uma aproximação da área dessa região é fazer a média aritmética das áreas por falta e por excesso, já que a área real com certeza é um número entre 4*u.a.* e 15*u.a.*, sendo assim temos uma área aproximada de 9*,* 5*u.a.*.

Esse processo pode ser perfeitamente utilizado para aproximação de áreas de superfícies continentais, por exemplo. Basta que se tenha uma escala e deixe claro o quão próximo você quer que sua área fique. Por exemplo, na Figura 17 podemos seguir o mesmo processo anterior, porém, para uma aproximação melhor teríamos que ter o contorno do mapa do continente africano exposto em uma malha quadriculada onde cada quadradinho tenha área menor, já que quanto menor for a área de cada quadradinho, melhor será a aproximação da área real. Tenha em mente que se conseguir colocar quadradinhos tão pequenos no interior do contorno ao ponto que tendessem a união de vários pontos e conseguíssemos contá-los, a área seria exata, mas quanto menor o quadradinho e maior a região de aproximação, mais difícil de contar. Daí, cabe ao professor decidir até que ponto o método por quadrículas é viável.

Uma outra maneira de aproximar áreas usando malhas quadriculadas é contar os quadradinhos inteiros no interior do contorno e somar a metade da soma dos quadradinhos não inteiros também do interior da figura. Por exemplo, seja *P<sup>i</sup>* partes inteiras e *P<sup>n</sup>* partes não inteiras, então uma aproximação para a área da região é dada por  $A=P_i+$ *Pn*  $\frac{a}{2}$ . Se aplicado na Figura 2, temos quatro quadradinhos inteiros e onze não inteiros, logo, *A* = 4 + 11  $\frac{1}{2} = 9, 5u.a..$ 

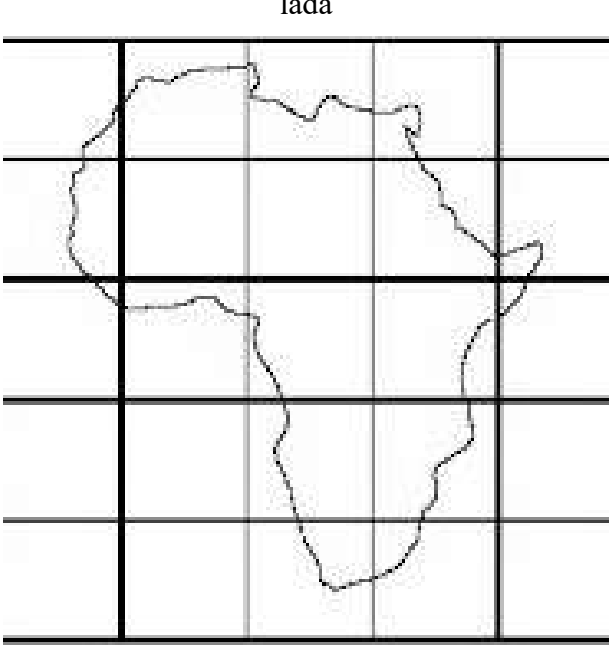

<span id="page-37-0"></span>Figura 17 – Região irregular na malha quadriculada

Fonte: cartografiaescolar.wordpress.com

## <span id="page-37-1"></span>3.3 A FÓRMULA DE PICK

Um pouco da história do matemático criador da fórmula.

Georg Alexander Pick nasceu em uma família judia no ano de 1859 em Viena. Sua mãe era Josefa Schleisinger e seu pai foi Adolf Josef Pick, diretor de uma instituição privada. Georg foi educado em casa por seu pai até os onze anos de idade, depois ele entrou na quarta classe do Leopoldstaedter Communal Gymsasium, ficando nesta escola até 1875, quando realizou exames de qualificação para universidade. Ele entrou na Universidade de Viena em 1875. Ele publicou seu primeiro artigo matemático, no ano seguinte, com apenas dezessete anos de idade. Estudou matemática e física, graduando-se em 1879 com uma qualificação que lhe permitiria ensinar ambas as disciplinas. Seu trabalho foi extremamente amplo no campo da matemática, em sua gama de 67 artigos foram abordados muitos tópicos, tais como Álgebra Linear, Análise Funcional, Cálculos de Integrais e Geometria. No entanto mais da metade de seus artigos estavam em função de uma variável complexa, equações diferenciais e geometria diferencial. Termos como Matrizes Pick, Interpolação Pick-Nevanlinna e o Lema Schwarz-Pick são usados até hoje. O seu artigo mais lembrado, no entanto, é o Teorema de Pick – Pick's Theorem - que apareceu no seu artigo de oito páginas Geometrisches zur Zahlenlehre publicado em Praga em 1899. O resultado de seu trabalho não recebeu muita atenção inicialmente. Todavia, após a sua citação em 1969 pelo matemático H. Steinhaus, que o incluiu em um de seus livros, este resultado atraiu muita atenção e admiração por ser simples e elegante. Pick tinha sido eleito como membro da Academia das Ciências e das Artes da República Tcheca, mas após os nazistas assumirem, ele foi excluído da Academia. Pick foi enviado para Theresienstadt em 13 de Julho de 1942, morrendo duas semanas mais tarde aos 82 anos. (HERMES, 2015, P.204)

A Fórmula de Pick nos permite calcular a área de um polígono simples apenas contando os pontos que estão no seu contorno e os que estão no seu interior em uma malha quadriculada.

**Definição 3.2** *Polígono simples é um polígono cujo bordo é uma poligonal fechada que pode ser percorrida inteiramente sem passar duas vezes pelo mesmo vértice.*

**Lema 3.1** *Todo polígono de n lados pode ser decomposto como a reunião de n – 2 triângulos justapostos, cujos vértices são do polígono dado.*

**Teorema 3.1** *A área de um polígono simples cujos vértices são pontos de uma rede é dada pela fórmula*

<span id="page-38-0"></span>
$$
A = \frac{f}{2} + I - 1
$$

*onde f é o número de pontos da rede situados sobre o contorno do polígono e I é o número de pontos da rede situados no interior do polígono, que serão chamados aqui respectivamente de pontos da fronteira e pontos do interior.*

As demonstrações do Lema 3.1 e do Teorema 3.1 podem ser encontradas em (11). Aqui mostraremos apenas a validade da Fórmula de Pick. Para isso, tomemos como base a Figura 18.

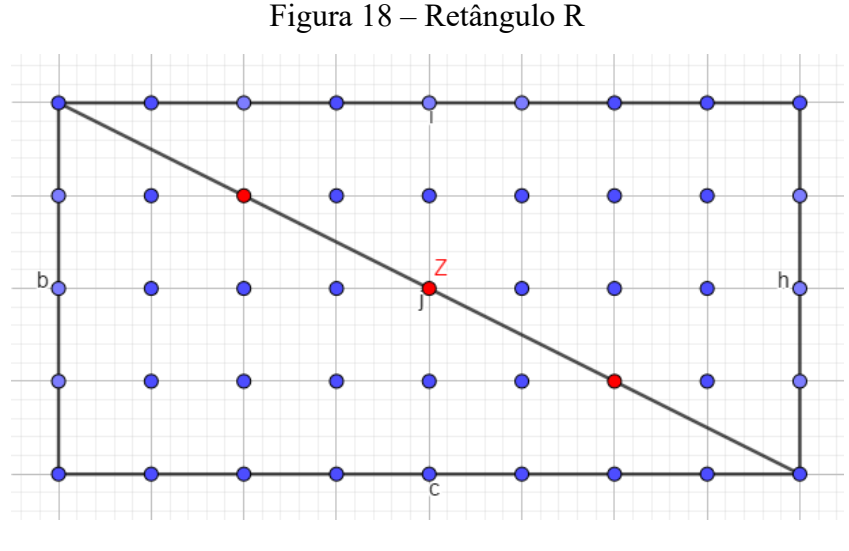

Fonte: autor

Seja *f* o número de pontos do contorno de um dos triângulos retângulos na Figura 18 e *I* a quantidade de pontos no seu interior, podemos observar que o número de pontos no interior de *R* é dado pelo produto (*b* − 1)(*c* − 1), onde *b* e *c* são as medidas dos lados do retângulo *R*. Seja *H<sup>i</sup>* a quantidade de pontos da hipotenusa internos ao retângulo, assim temos

que  $I =$ 1 2 · [(*b* − 1)(*c* − 1) − *H<sup>i</sup>* ] e *f* = *b* + *c* + *H<sup>i</sup>* + 1. Substituindo os valores de *I* e *f* na equação do Teorema 3.1, temos que

$$
A = \frac{b+c+H_i+1}{2} + \frac{1}{2} \cdot [(b-1)(c-1) - H_i] - 1
$$
  
\n
$$
\Rightarrow A = \frac{b+c+H_i+1}{2} + \frac{bc-b-c+1-H_i}{2} - 1
$$
  
\n
$$
\Rightarrow A = \frac{b+c+H_i+1+bc-b-c+1-H_i}{2} - 1
$$
  
\n
$$
\Rightarrow A = \frac{bc+2}{2} - 1
$$
  
\n
$$
\Rightarrow A = \frac{bc}{2}.
$$

Com isso, vemos que a fórmula é válida para triângulos retângulos, pelo Lema 3.1 todo polígono de *n* lados pode ser decomposto em triângulos e esses triângulos podem ser decompostos em dois triângulos retângulos, sendo assim, a fórmula é válida para qualquer polígono simples.

**Exemplo 3.1** *Determine a área do triângulo retângulo da Figura 19.*

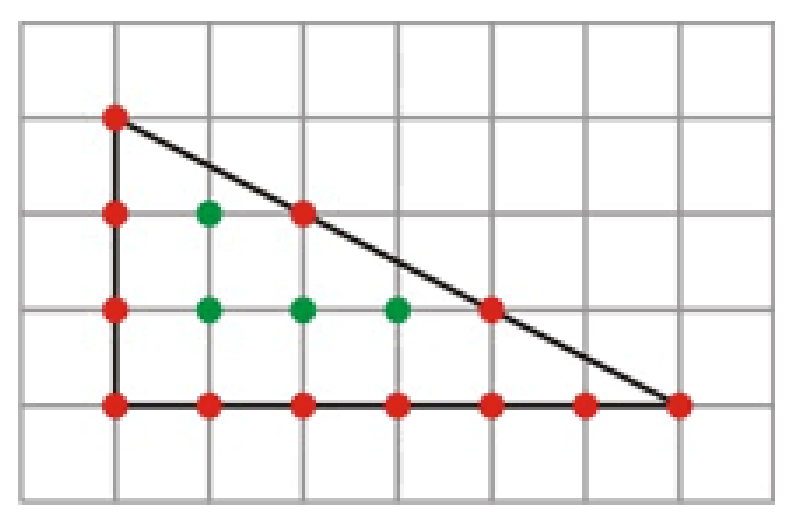

<span id="page-39-0"></span>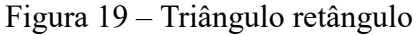

Fonte: obaricentrodamente.com

Podemos simplesmente fazer o semi-produto da base pela a altura, assim  $A=$  $6 \cdot 3$  $\frac{3}{2} = 9u.a.,$  mas vamos aplicar a Fórmula de Pick. Então, sendo *f* = 12 e *I* = 4, temos *A* = 12 2  $+ 4 - 1 = 9u.a.$ 

A Fórmula de Pick nos dá á área exata quando se trata de polígonos simples, no entanto, não nos fornece nenhuma exatidão ao se tratar de áreas irregulares não poligonais, mas podemos fazer uso dela para obter uma aproximação razoável de uma determinada área irregular, basta que se construa uma poligonal juntamente com a superfície irregular em uma malha quadriculada, procurando tangenciar partes do contorno de tal superfície, a fim de se obter a melhor aproximação possível através da poligonal. Por exemplo, na Figura 20.

<span id="page-40-0"></span>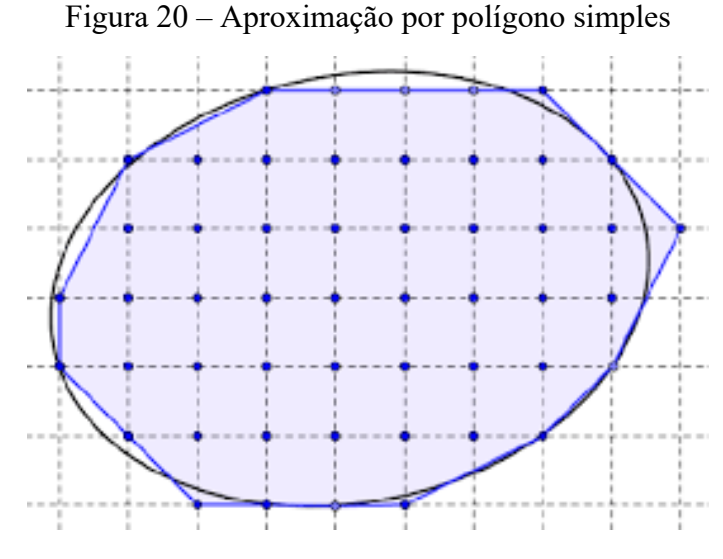

Fonte: docplayer.com.br

# <span id="page-40-2"></span>3.4 APROXIMAÇÃO DA ÁREA DE UMA REGIÃO POR TRIÂNGULOS A PARTIR DE UM PONTO FIXO

Nesse método, a partir de um ponto fixo interior ou exterior a uma determinada região é possível se obter uma aproximação razoável da área limitada por um contorno, mesmo que esse contorno seja irregular, como por exemplo nas Figuras 21 e 22.

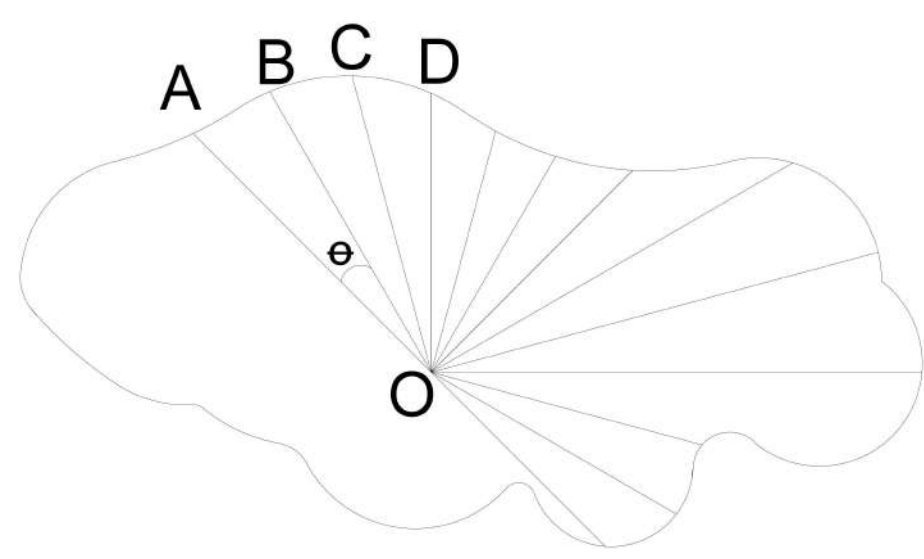

<span id="page-40-1"></span>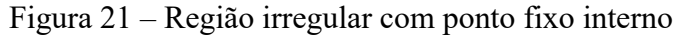

Fonte: autor

<span id="page-41-0"></span>Figura 22 – Região irregular com ponto fixo externo

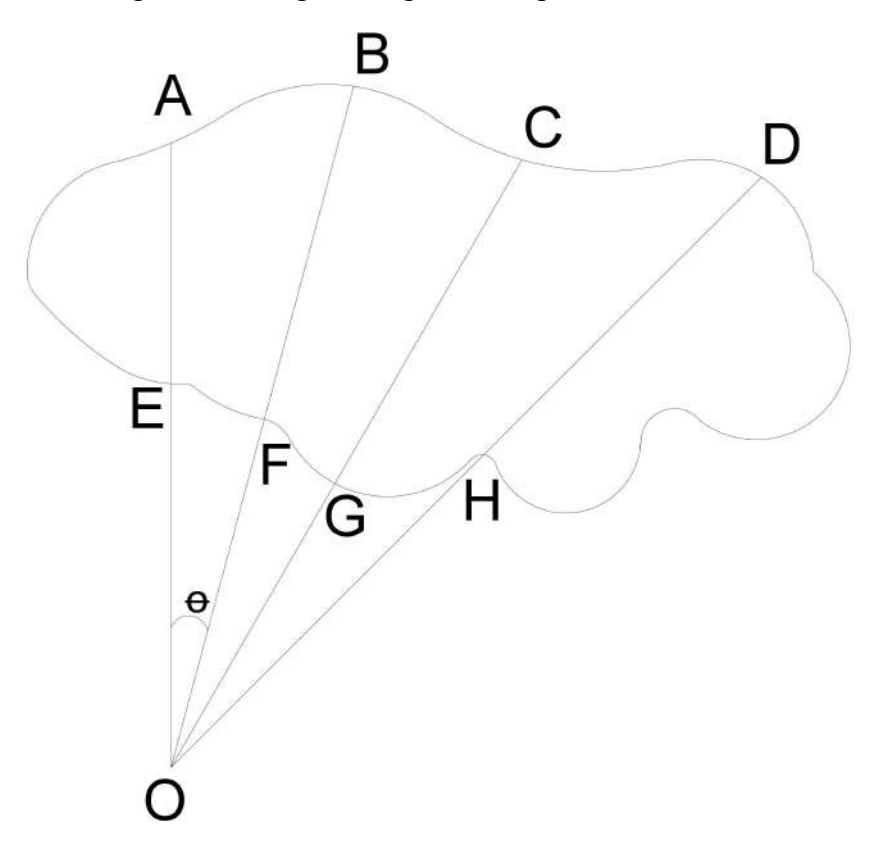

Fonte: autor

Na Figura 21, onde o ponto fixo está interno à região, conhecendo a medida por exemplo dos segmentos de reta *OA*, *OB* e a medida do ângulo Θ, obtemos a área da região limitada pelo triângulo *AOB* através da equação (3.3). Dessa forma, podemos triangular todo o interior da região a partir do ponto fixo *O*, calculando as áreas desses vários triângulos, temos uma aproximação da área correspondente a essa região irregular. Vale observar que os segmentos de reta opostos aos ângulos de vértice *O* formam uma poligonal, esta será mais próxima da linha que limita a região irregular quanto se queira, basta que a quantidade de triângulos construídos no interior da região cresça indefinidamente.

No caso da Figura 22, onde o ponto fixo *O* está externo a região, o processo é análogo ao executado na Figura 21. Conhecendo as medidas dos segmentos de reta *OA*, *OB*, *OE*, *OF* e a medida do ângulo Θ, é possível calcular a área do quadrilátero *ABF E* através da equação (3.3), basta que se faça a diferença entre as áreas dos triângulos *AOB* e *EOF*, com isso, podemos triangular toda a figura e somar as áreas desses vários quadriláteros, obtendo assim, uma aproximação da área irregular em questão. Assim como na Figura 21, a área fica mais próxima a medida que a quantidade de triângulos construídos a partir desse ponto fixo cresça. De fato, os segmentos de reta dos triângulos de maior e menor áreas opostos ao ângulo Θ formam uma poligonal que se aproxima da linha que limita a região irregular, aproximação essa que melhora a cada triângulo a mais construído.

## <span id="page-42-1"></span>3.5 PLANÍMETRO

O planímetro é um instrumento mecânico utilizado por vários profissionais para o cálculo de áreas de regiões regulares ou irregulares, estão entre esses profissionais os engenheiros, agrimensores, arquitetos, topógrafos, etc. Existem vários tipos de planímetro, esses construídos ao longo dos anos. Alguns desses planímetros como o polar, o digital ou o linear fornecem na teoria o cálculo exato da área de tais regiões, no entanto, na prática a exatidão depende do manuseio do aparelho, da superfície onde esta sendo feito a medição, entre outros fatores. Planímetros como o de Prytz fornecem áreas aproximadas com possibilidade de minimização e cálculo do erro.

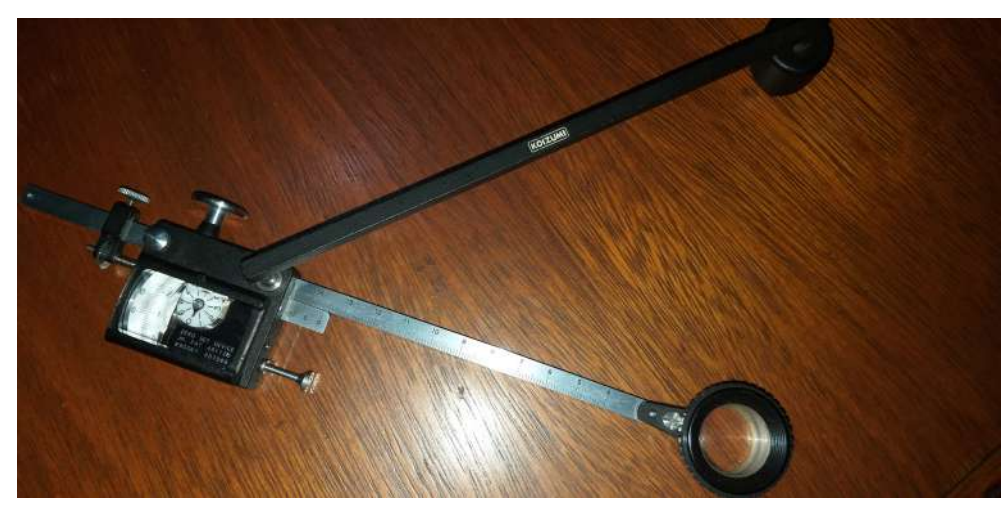

<span id="page-42-0"></span>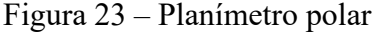

Fonte: autor

Aqui trabalharemos com o Planímetro Polar inventado por Jakob Amsler em 1854, cuja leitura é mecânica do fabricante Koizumi KP-27 (Figura 23), este é composto por dois braços, um deles é chamado de braço polar (em uma de suas extremidades há um peso com uma agulha para fixação na superfície, chamado de pólo) e o outro é denominado braço traçador (graduado milimetricamente tendo em uma de suas extremidades uma lente com um ponto central, ponto este que percorre o contorno da superfície que se deseja calcular a área), ambos são unidos a um receptáculo (Figura 24) no qual estão os elementos que nos fornecem os registros de contagem: um tambor cilíndrico graduado chamado de integrante, que gira perpendicular ao braço traçador e um disco contador (graduado em 10 unidades) que gira indicando a quantidade de voltas que o integrante dá enquanto o ponto da extremidade do braço traçador se desloca sobre o contorno da superfície plana. Além disso, o ângulo formado pelos braços varia de 0 a 180. Ao percorrer o contorno da superfície plana fechada, o número registrado pelos elementos giratórios do receptáculo nos permite calcular a área limitada por este contorno.

<span id="page-43-0"></span>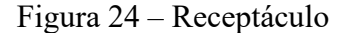

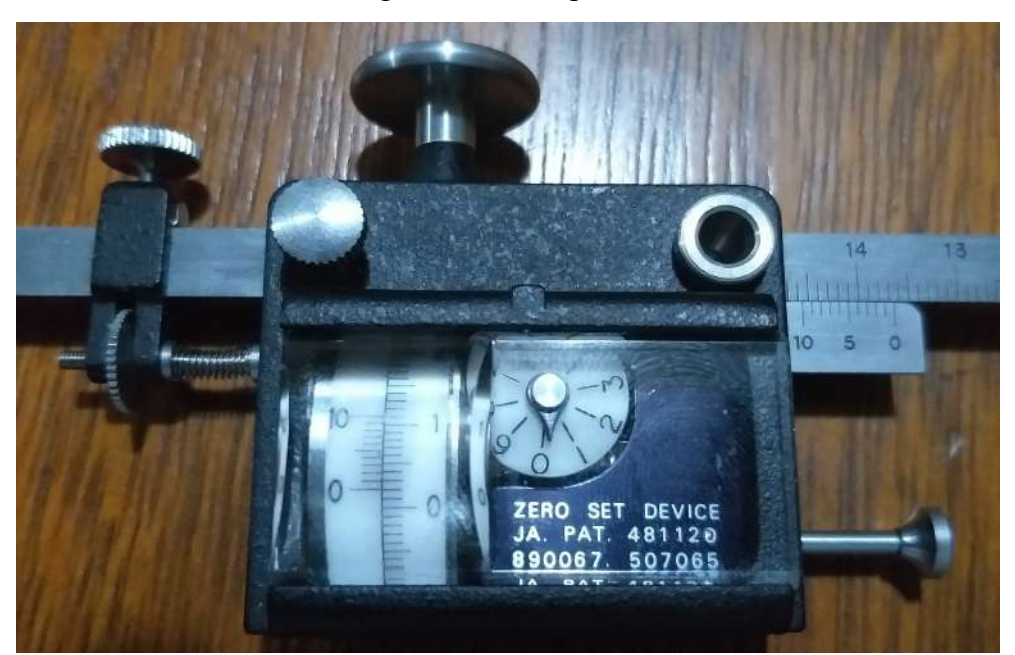

Fonte: autor

Para se realizar a medida da área de uma região fechada percorrendo o planímetro em seu contorno, é melhor que o material no qual se encontra a figura esteja fixado, já que se houver deslize e movimentos bruscos por parte do operador o erro pode facilmente ultrapassar o erro relativo de 0,15% como dito em (1). Para realizarmos a medida da área de determinada região escolhemos a constante de calibragem, esta varia de acordo com o fabricante e determina como ficará o braço traçador (comprimento) no receptáculo, tal constante pode ser encontrada em uma tabela localizada no estojo do aparelho (Figura 25), no entanto, podemos construir uma constante própria sem depender do fabricante fazendo várias medidas, por exemplo, em polígonos de áreas conhecidas. Para realização da leitura, basta que se escolha um ponto inicial no contorno da região e sobre este posicione o ponto da lente localizado na extremidade do braço traçador, com o braço polar em uma posição qualquer da superfície e o pólo fixo, zeramos o contador pelo pino localizado no receptáculo e percorremos o contorno da região no sentido horário até retornar com a lente no ponto inicial. Feito isso, realizamos a leitura baseada nos elementos de contagem do receptáculo, tal leitura é feita observando quatro dígitos. Deve ser assumido em qualquer uma das situações o menor valor entre os quais o marcador estiver.

- 1º) Digito observado diretamente no disco contador;
- 2º) Número do tambor que coincide com o zero 0 da escala fixa;
- 3º) Número referente a fração decimal do tambor que coincide com o 0 da escala fixa;
- 4º) Número referente a fração decimal que coincide no integrante e na escala fixa.

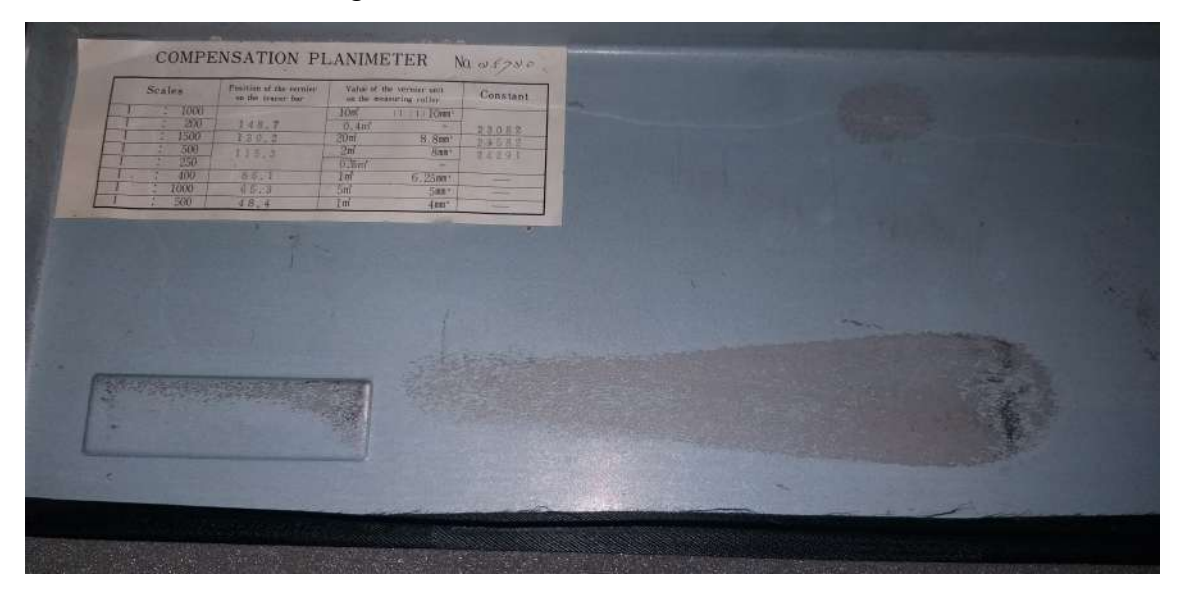

<span id="page-44-0"></span>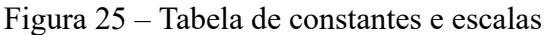

Fonte: autor

Por fim multiplicamos o número do registro pelo fator de multiplicação indicado na tabela do estojo (Figura 25) de acordo com a constante e escala escolhidas. Ao realizar a medição de qualquer área, é aconselhável que se faça mais de uma vez, a fim de que a precisão seja maior, uma vez que, teoricamente os planímetros polares determinam áreas exatas. Na prática temos pequenos erros mesmo quando bem manuseados.

**Exemplo 3.2** *Determinar a área de uma região plana fechada leitura foi feita de acordo com a Figura 26, braço traçador ajustado em* 148*.*7*mm na escala 1:200.*

<span id="page-44-1"></span>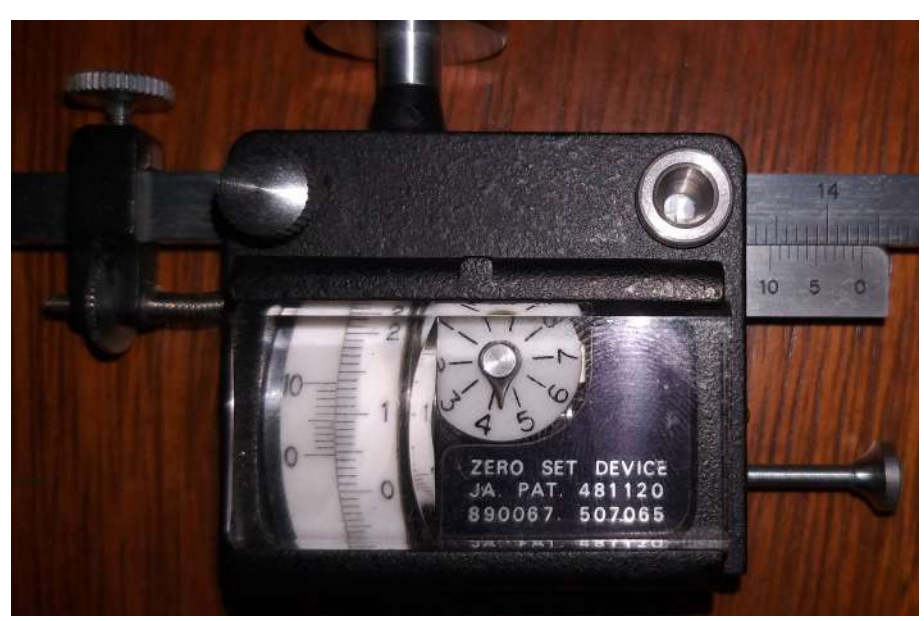

Figura 26 – Leitura planimétrica

Fonte: autor

De acordo com a leitura feita nesse caso, o primeiro dígito é o número 4, já que o ponteiro do disco contador está entre 3 e 4. O segundo é o número 0, este porque o 0 da escala fixa se encontra entre 0 e 1 do integrante. O terceiro dígito é o número 4, uma vez que o 0 da escala fixa está entre 4 e 5 da fração decimal do integrante e por último o quarto é o número 5, fração decimal do integrante que coincide com a fração decimal da escala fixa. Logo, temos como leitura final 4045. Assim, para calcular a área dessa região, basta que se observe o fator de multiplicação (0*,* 4*m*<sup>2</sup> ) indicado na tabela do estojo para o braço traçador fixado em 148*,* 7*mm* na escala 1:200. Portanto, a área é dada por

$$
A = 4045 \cdot 0, 4m^2 \Rightarrow A = 1618m^2.
$$

Tratar do planímetro na teoria como sendo um instrumento que fornece áreas exatas de regiões planas limitadas se deve ao fato de uma aplicação direta do Teorema de Green. Este associa a integral de linha de uma curva *C* com a integral dupla de uma região *R* limitada por tal curva. Aqui aplicaremos o planímetro no cálculo de algumas áreas, no entanto, deixamos a parte teórica como meio de objeto de estudo e aprofundamento do professor. Uma demonstração do teorema 3.2 pode ser encontrada em (10).

**Teorema 3.2** *Seja C uma curva fechada simples seccionalmente suave e R uma região limitada por C . Se f e g são funções reais de duas variáveis contínuas com derivadas parciais primeiras contínuas em toda uma região aberta D contendo R, então*

$$
\oint_C f(x, y)dx + g(x, y)dy = \iint_R \left(\frac{\partial g}{\partial x} - \frac{\partial f}{\partial y}\right)dxdy\tag{3.5}
$$

<span id="page-45-0"></span>Figura 27 – Planímetro percorrendo uma curva

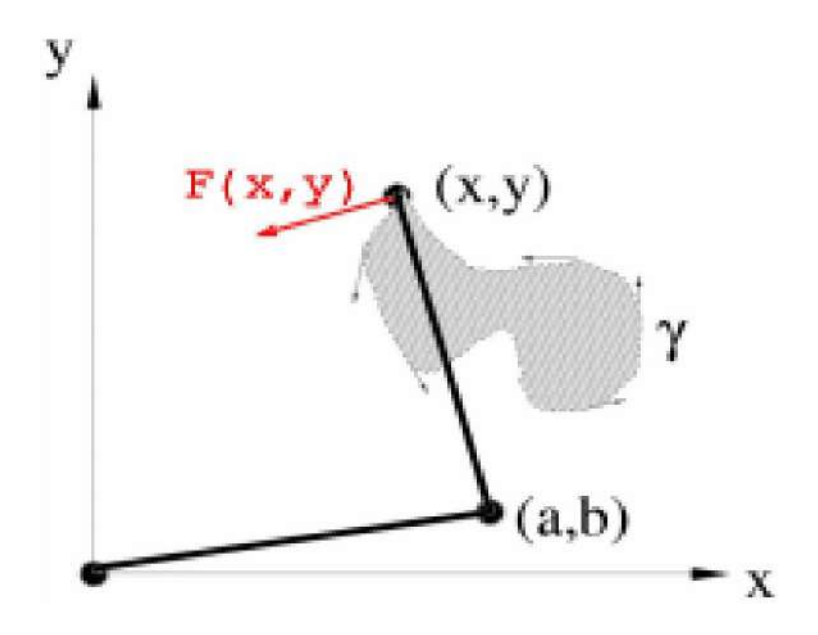

Fonte: www.mathematik.com/planimeter/explanation.html

Vamos agora determinar o campo vetorial de direções definido pelo planímetro. Sejam as coordenadas *x* e *y* de um ponto pertencente a curva *C* (Figura 27) e consideremos o pólo do aparelho coincidente com a origem de um plano ortogonal *XOY* , como o integrante gira perpendicularmente ao braço traçador, o campo *F*(*x, y*) definido pelo instrumento é perpendicular ao braço traçador.

Assim, seja  $\vec{v} = (x - a, y - b)$  que representa o braço traçador e  $\vec{w} = (-(y - b), x - a)$ um vetor perpendicular ao braço, tomemos ainda um planímetro com os braços de mesmo comprimento *r*. Com isso

$$
\|\vec{v}\| = \|\vec{w}\| = \sqrt{(x-a)^2 + (y-b)^2} = r
$$

então

$$
F(x,y) = \frac{\vec{w}}{\|\vec{w}\|} = \left(\frac{-(y-b)}{r}, \frac{x-a}{r}\right)
$$
\n(3.6)

Consideremos ainda as circunferências que podem ser descritas com os braços do planímetro. Como o pólo está fixado na origem do plano a equação da circunferência refente ao braço polar é dada por

$$
a^2 + b^2 = r^2
$$

e a equação da circunferência referente ao braço traçador é dada por

$$
(x-a)^2 + (y-b)^2 = r^2.
$$

Desenvolvendo a equação da circunferência referente ao braço traçador temos,

$$
x^2 - 2ax + a^2 + y^2 - 2by + b^2 = r^2
$$

então

$$
x^2 + y^2 - 2ax - 2by + a^2 + b^2 = r^2
$$

relacionando as duas equações das circunferências citadas acima, vem

$$
x^2 + y^2 - 2ax - 2by = 0
$$

daí

$$
b = \frac{x^2 + y^2 - 2ax}{2y}
$$

*,*

substituindo *b* na equação da circunferência referente ao braço polar temos

$$
a2 + \left(\frac{x2 + y2 - 2ax}{2y}\right)2 = r2
$$

$$
\implies a2 + \frac{(x2 + y2 - 2ax)2}{4y2} = r2
$$

$$
\implies 4a2y2 + (x2 + y2 - 2ax)2 = 4y2r2
$$

$$
\implies 4a^2y^2 + (x^2 + y^2)^2 - 4x(x^2 + y^2)a + 4a^2x^2 = 4y^2r^2
$$
  

$$
\implies 4(x^2 + y^2)a^2 - 4x(x^2 + y^2)a + (x^2 + y^2)^2 - 4y^2r^2 = 0
$$
  

$$
\implies \frac{4(x^2 + y^2)a^2}{4(x^2 + y^2)} - \frac{4x(x^2 + y^2)a}{4(x^2 + y^2)} + \frac{(x^2 + y^2)^2}{4(x^2 + y^2)} - \frac{4y^2r^2}{4(x^2 + y^2)} = 0
$$
  

$$
\implies a^2 - ax + \frac{(x^2 + y^2)^2 - 4y^2r^2}{4(x^2 + y^2)} = 0
$$

logo

$$
a^{2} - ax + \left(\frac{x}{2}\right)^{2} - \left(\frac{x}{2}\right)^{2} + \frac{(x^{2} + y^{2})^{2} - 4y^{2}r^{2}}{4(x^{2} + y^{2})} = 0.
$$

Completando quadrados, vem

$$
\left(a - \frac{x}{2}\right)^2 = \left(\frac{x}{2}\right)^2 - \frac{(x^2 + y^2)^2 - 4y^2r^2}{4(x^2 + y^2)}
$$
  
\n
$$
\implies a - \frac{x}{2} = \sqrt{\left(\frac{x}{2}\right)^2 - \frac{(x^2 + y^2)^2 - 4y^2r^2}{4(x^2 + y^2)}}
$$
  
\n
$$
\implies a = \frac{x}{2} + \sqrt{\frac{(x^2 + y^2)x^2 - (x^2 + y^2)^2 + 4y^2r^2}{4(x^2 + y^2)}}
$$
  
\n
$$
\implies a = \frac{x}{2} + \frac{\sqrt{(x^2 + y^2)x^2 - (x^2 + y^2)^2 + 4y^2r^2}}{2\sqrt{x^2 + y^2}}
$$
  
\n
$$
\implies a = \frac{x}{2} + \frac{\sqrt{x^4 + y^2x^2 - x^4 - 2x^2y^2 - y^4 + 4y^2r^2}}{2\sqrt{x^2 + y^2}}
$$
  
\n
$$
\implies a = \frac{x}{2} + \frac{\sqrt{-y^4 - 2x^2y^2 + 4y^2r^2}}{2\sqrt{x^2 + y^2}}
$$
  
\n
$$
\implies a = \frac{x}{2} + \frac{\sqrt{y^2(-y^2 - x^2 + 4r^2)}}{2\sqrt{x^2 + y^2}}
$$
  
\n
$$
\implies a = \frac{x}{2} + \frac{y}{2}\sqrt{\frac{4r^2 - x^2 - y^2}{x^2 + y^2}}
$$

portanto

$$
a = \frac{x}{2} + \frac{y}{2} \sqrt{\frac{4r^2}{x^2 + y^2} - 1}
$$

 $\text{como } b =$  $x^2 + y^2 - 2ax$ 2*y* e *a* está definido, temos

$$
b = \frac{x^2 + y^2 - 2\left(\frac{x}{2} + \frac{y}{2}\sqrt{\frac{4r^2}{x^2 + y^2} - 1}\right)x}{2y} = \frac{x^2 + y^2 - x^2 - xy\left(\sqrt{\frac{4r^2}{x^2 + y^2} - 1}\right)x}{2y},
$$

portanto

$$
b = \frac{y}{2} - \frac{x}{2} \sqrt{\frac{4r^2}{x^2 + y^2} - 1}
$$

L.

Como temos os respectivos valores de *a* e *b*, podemos calcular o campo do planímetro. Sendo  $F(x, y) = (f(x, y)i + g(x, y)j)$ , por 3.6, vem

$$
f(x,y) = -\frac{1}{r}(y-b) = -\frac{1}{r}\left(y - \frac{y}{2} + \frac{x}{2}\sqrt{\frac{4r^2}{x^2 + y^2} - 1}\right),
$$

daí

$$
f(x,y) = -\frac{1}{r} \left( \frac{y}{2} + \frac{x}{2} \sqrt{\frac{4r^2}{x^2 + y^2} - 1} \right) = \frac{1}{r} \left( -\frac{y}{2} - \frac{x}{2} \sqrt{\frac{4r^2}{x^2 + y^2} - 1} \right)
$$
(3.7)

temos ainda,

$$
g(x,y) = \frac{1}{r}(x-a) = \frac{1}{r}\left(x - \frac{x}{2} - \frac{y}{2}\sqrt{\frac{4r^2}{x^2 + y^2} - 1}\right),
$$

então

$$
g(x,y) = \frac{1}{r} \left( \frac{x}{2} - \frac{y}{2} \sqrt{\frac{4r^2}{x^2 + y^2} - 1} \right)
$$
 (3.8)

fazendo as derivadas parciais primeiras das equações 3*.*7 e 3*.*8 em relação a *x* e a *y* respectivamente, temos que:

$$
r\frac{\partial g}{\partial x} = \frac{1}{2} - \frac{1}{2} \frac{y}{2} \left( \frac{4r^2}{x^2 + y^2} - 1 \right)^{-\frac{1}{2}} \left( \frac{-4r^2 2x}{(x^2 + y^2)^2} \right),
$$

então

$$
r\frac{\partial g}{\partial x} = \frac{1}{2} + \frac{4r^2 2xy}{4\sqrt{\frac{4r^2}{x^2 + y^2} - 1(x^2 + y^2)^2}}.
$$

E

$$
r\frac{\partial f}{\partial y} = -\frac{1}{2} - \frac{1}{2} \frac{x}{2} \left( \frac{4r^2}{x^2 + y^2} - 1 \right)^{-\frac{1}{2}} \left( \frac{-4r^2 2y}{(x^2 + y^2)^2} \right),
$$

daí

$$
r\frac{\partial f}{\partial y} = -\frac{1}{2} + \frac{4r^2 2xy}{4\sqrt{\frac{4r^2}{x^2 + y^2} - 1(x^2 + y^2)^2}}
$$

portanto, fazendo a subtração *r ∂f ∂y* <sup>−</sup> *<sup>r</sup> ∂g*  $\frac{\delta g}{\partial x}$ , temos

$$
r\frac{\partial f}{\partial y} - r\frac{\partial g}{\partial x} = 1
$$

ou seja,

$$
\frac{\partial f}{\partial y} - \frac{\partial g}{\partial x} = \frac{1}{r}
$$

logo, aplicando o Teorema de Green, vem

$$
\oint_C f(x, y)dx + g(x, y)dy = \iint_R \left(\frac{\partial g}{\partial x} - \frac{\partial f}{\partial y}\right)dxdy
$$

$$
\implies \oint_C f(x, y)dx + g(x, y)dy = \iint_R \frac{1}{r} dx dy
$$

$$
\implies \oint_C f(x, y)dx + g(x, y)dy = \frac{1}{r} \iint_R dx dy
$$

portanto

$$
\oint_C f(x, y)dx + g(x, y)dy = \frac{1}{r}A_R,
$$

sendo *A<sup>R</sup>* a área da região cercada por *C*, vemos que a constante de multiplicação no uso do planímetro depende apenas do comprimento dos braços do planímetro.

Tomando *l* como o comprimento de *C* dado por,  $l = \oint_C f(x, y)dx + g(x, y)dy$ , temos que

$$
A_R = l \cdot r,
$$

mas *l* é medido pelos instrumentos de contagem que compõe o receptáculo, ou seja, tomando como *d* o diâmetro do integrante e *k* a quantidade de voltas que ele faz enquanto o braço traçador percorre a curva (exibidas no contador) podemos dizer que a área cercada por *C* é dada por

$$
A_R = k\pi dr,
$$

detalhes a mais podem ser vistos em (16).

## <span id="page-50-0"></span>**4 CÁLCULO DE ÁREAS EM SALA DE AULA: APLICAÇÕES DOS MÉTODOS**

Em um primeiro momento foi mostrado em sala de aula para os alunos do 9º ano a parte teórica por trás de cada método, como se calcula áreas por fórmulas deduzidas, como calcular área de uma poligonal pela fórmula de Pick quando se tem a região poligonal sobre uma malha quadriculada, usar quadrículas, aproximações por triangulações com uso da área de triângulos por trigonometria e por fim, como usar o planímetro polar (método mecânico), instrumento este que nos fornece de modo prático a área de uma região limitada, seja ela regular ou não. Para compartilhar o conhecimento teórico foram realizados dois encontros extra classe de cinquenta minutos cada.

Ao falar de cada método, os estudantes foram levados a decidirem qual deles era o melhor a ser usado nas diversas situações. Por exemplo, todos eles viram que ao se ter uma poligonal podemos dividir em figuras conhecidas, usar quadrículas ou a Fórmula de Pick (basta reproduzir tal figura em uma malha quadriculada), se a região é irregular, podemos aproximar sua área por poligonais, em seguida, fazer novamente o uso da Fórmula de Pick ou qualquer método que envolva uma poligonal fechada. Por outro lado também temos a alternativa de usar o ponto fixo dentro ou fora da região e aproximar pela triangulação, claro que a aproximação será melhor a medida que a quantidade de triângulos construídos aumente. No entanto, ao se deparar com as áreas irregulares, sem exceção, todos preferiram fazer o uso do planímetro, talvez pela praticidade do aparelho.

As aplicações feitas exploraram o senso crítico dos estudantes, desenvolveram a noção de espaço e estimativa da área de certas regiões. Além disso, exploramos o uso das escalas e proporções, sem contar as várias operações realizadas e o uso do transferidor. Ao utilizar o planímetro adotamos a escala do aparelho quando possível, já em situações onde não havia como fazer uso de uma escala pronta fizemos a nossa medição a partir de proporções e criamos nossa própria escala. Para as atividades práticas realizamos quatro encontros extraclasse, dois deles com duração de noventa minutos aos sábados e os outros dois com duração de cinquenta minutos pós aulas.

As atividades 1, 2, 3 e 4 descritas a seguir foram realizadas por todos os alunos, nelas relatamos como foram feitas apresentando soluções com base naquilo que foi desenvolvido pelos estudantes. Para as atividades 5, 6, 7 e 8 os alunos foram separados em grupos, um para cada atividade. Como as curvas são as mesmas em ambas as atividades, os estudantes fizeram aquilo que lhes foi proposto e ao final comparamos os resultados para que posteriormente em comunhão com a base adquirida até o 9º ano criassem por si só estratégias para a determinação da área de uma região plana fechada qualquer. Já as atividades 8 e 9 foram feitas em conjunto com divisões de tarefas, alguns manipulando o planímetro, outros fazendo a leitura, um outro grupo ficou por conta das operações e outros pelas transformações de escala. Foram atividades bem desenvolvidas e são apresentadas abaixo.

<span id="page-51-0"></span>Figura 28 – Aula teórica parte 1

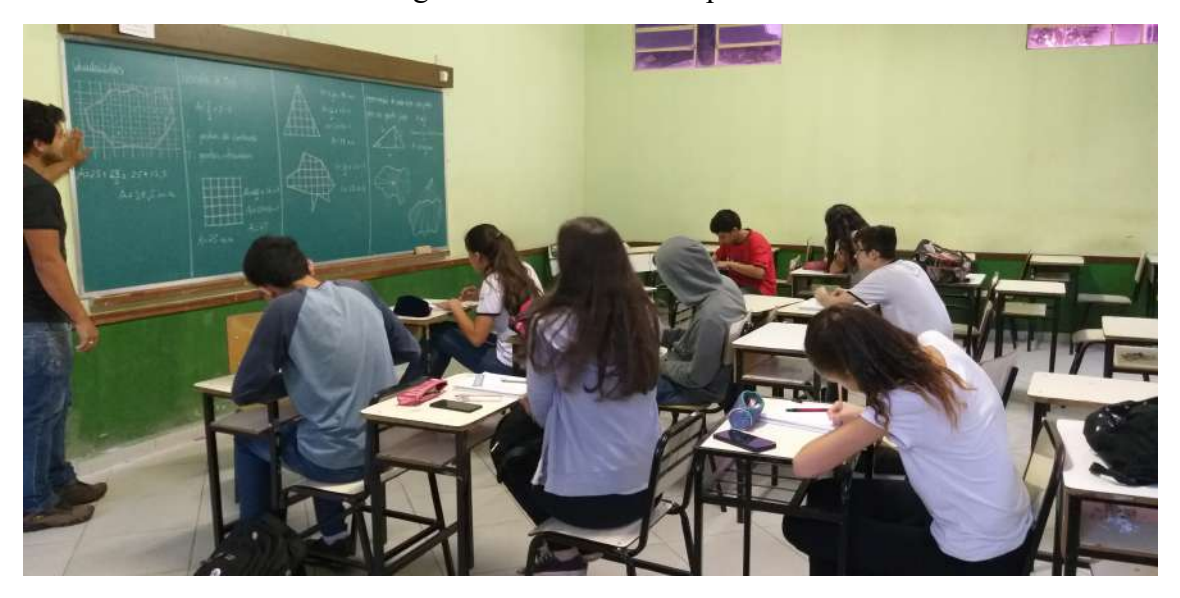

Fonte: autor

<span id="page-51-1"></span>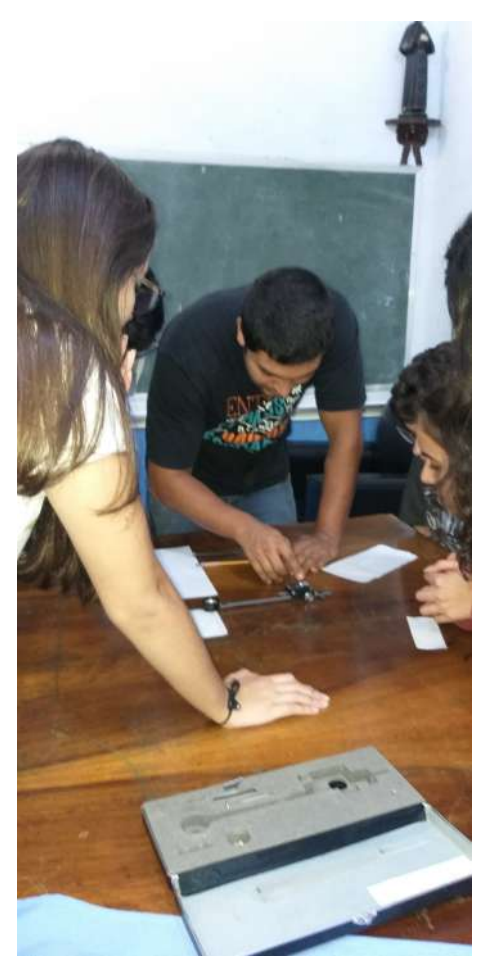

Figura 29 – Aula teórica parte 2

Fonte: autor

Aqui apresentamos algumas atividades realizadas em sala de aula:

**Atividade 1**) Calcular as áreas de cada região poligonal apresentada na figura 30 por meio das fórmulas deduzidas.

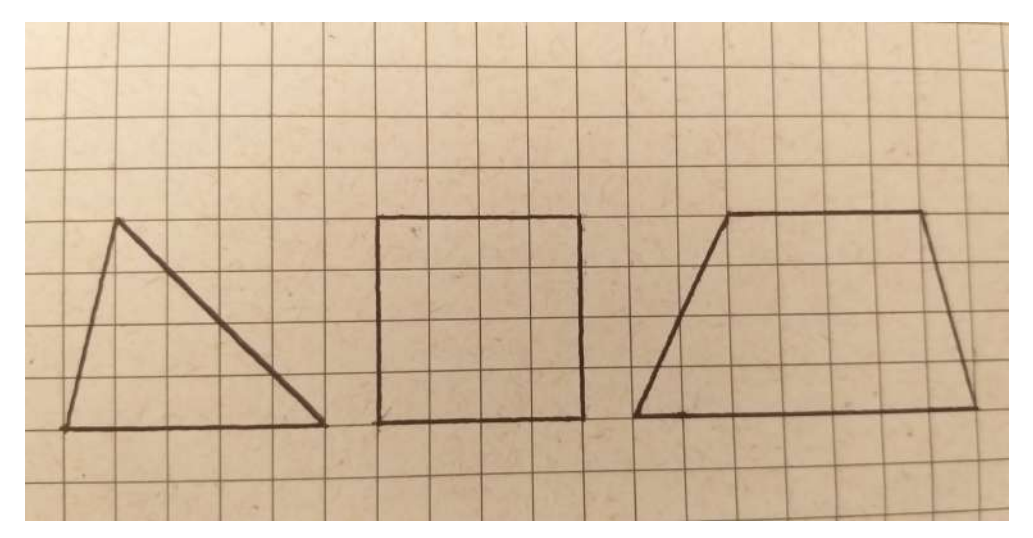

<span id="page-52-0"></span>Figura 30 – Polígonos simples

Fonte: autor

#### **Roteiro: Atividade 1**.

- 1. Reconhecer cada polígono exposto na Figura 30.
- 2. Identificar cada componente de cada polígono e suas medidas (base, altura, etc.).
- 3. Utilizar a fórmula adequada para o cálculo da área de cada polígono.

**Solução: Atividade 1**) De acordo com as fórmulas para o cálculo da área de um triângulo qualquer (1), de um quadrado (2) e um trapézio (3), temos que as respectivas áreas são dadas por  $A_1 =$  $5 \cdot 4$  $\frac{1}{2}$  = 10*u.a.*, *A*<sub>2</sub> = 4<sup>2</sup> = 16*u.a.* **e** *A*<sub>3</sub> =  $\frac{(7+4)\cdot 4}{2}$  $\frac{1}{2}$  = 22*u.a.*.

**Atividade 2**) Calcular a área dos polígonos da Figura 30 pela Fórmula de Pick.

# **Roteiro: Atividade 2**.

- 1. Reconhecer cada polígono exposto na Figura 30.
- 2. Identificar a quantidade de pontos pertencentes a malha no contorno do polígono.
- 3. Identificar a quantidade de pontos pertencentes a malha no interior do polígono.
- 4. Utilizar a fórmula adequada para o cálculo da área de cada polígono. (Fórmula de Pick)

**Solução 2**) Observamos que no triângulo temos 10 pontos no contorno e 6 pontos internos, dessa forma a área é dada por *A* = 10  $\frac{10}{2} + 6 - 1 = 10u.a.$ . No quadrado temos 16 pontos no contorno e 9 internos, logo *A* = 16  $\frac{10}{2} + 9 - 1 = 16u.a.$ . No trapézio vemos facilmente 14 pontos no contorno e 16 internos, então *A* = 14  $\frac{1}{2} + 16 - 1 = 22u.a..$ 

Ao final das atividades 1 e 2, espera-se que o estudante consiga entender que se tratando de polígonos simples em malhas quadriculadas, conseguimos determinar suas áreas exatas por qualquer um dos métodos utilizados.

**Atividade 3**) Calcular a área de um quadrado de lado 10*cm* algebricamente e fazendo uso do planímetro.

#### **Roteiro: Atividade 3**.

- 1. Calcular a área do quadrado algebricamente através da fórmula deduzida.
- 2. Calcular a área do quadrado pelo método mecânico fazendo uso do planímetro.
	- a) Fixar a folha sobre uma mesa pra melhor precisão na medida.
	- b) Escolher o tamanho do braço traçador, consequentemente vem a escolha da escala.
	- c) Fixar o pólo do planímetro.
	- d) Escolher um ponto sobre o contorno e posicionar a lupa do braço traçador.
	- e) Percorrer no sentido horário com a lupa sobre o contorno até retornar no ponto inicial.
	- f) Fazer a leitura de acordo com a teoria.
	- g) Multiplicar o número registrado pelo contador pela constante de acordo com a escala escolhida.
	- h) Fazer a transformação de escala para o tamanho real.

**Solução 3**) Como o quadrado tem lado 10*cm* sua área é igual a 100*cm*<sup>2</sup> . As leituras feitas pelos estudantes com planímetro em cima do quadrado foram 1003*,* 1006*,* 1008*,* 1100. A escala utilizada foi de 1 : 200 com braço traçador ajustado para 148*,* 7*mm*, assim a constante de multiplicação é 0*,* 4*m*<sup>2</sup> . Calculando a área a partir da leitura de 1003 e transformando a escala temos que,

$$
1003 \cdot 0, 4 = 401, 2m^2
$$

no entanto, de acordo com a escala adotada devemos dividir o resultado por 4, já que 1*cm*<sup>2</sup> equivale a 4*m*<sup>2</sup> . Logo pela leitura do planímetro temos que a área do quadrado é igual a

$$
401, 2 \div 4 = 100, 3cm^2
$$

. Para se obter as áreas a partir das demais leituras, basta seguir o mesmo procedimento.

**Atividade 4**) Calcular algebricamente e fazendo uso do planímetro a área de uma pétala idêntica a Figura 3.

## **Roteiro: Atividade 4**.

- 1. Calcular a área da pétala algebricamente através de artifícios baseados em fórmulas deduzidas.
- 2. Item 2 da atividade 3.

**Solução 4**) Para realizar o cálculo algébrico da área da pétala (figura 3) chamemos de *a* a parte amarela e *b* a parte vermelha (pétala). Assim temos as seguintes equações, 2*a* + *b* = 16 e *a* + *b* = 4*π*, substituindo o valor de *a* da primeira equação na segunda, temos *b* = 8*π* − 16. Fazendo *π* = 3*,* 14 temos *b* = 9*,* 12*cm*<sup>2</sup> . As leituras feitas pelo planímetro sobre o contorno da região em questão pelos estudantes foram 0091, 0098, 0100, 0101. Utilizando a mesma escala do caso 1 juntamente com a primeira leitura temos que a área da pétala é igual a

$$
91 \cdot 0, 4 \div 4 = 9, 1 \, \text{cm}^2.
$$

Caso o cálculo fosse realizado na escala 1 : 1000 com o braço traçador ajustado com mesmo tamanho anterior, a área também seria igual a 9*,* 1*cm*<sup>2</sup> , basta que se faça as conversões adequadas. Para qualquer outra leitura o processo é o mesmo. Nada impede por exemplo, de que seja feita uma média das leituras, ou caso encontre várias iguais, pode-se fazer a moda e a partir daí determinar a área.

Ao final das atividades 3 e 4, espera-se que o estudante tenha em mente que o planímetro não fornecerá na prática a área exata. No entanto, as áreas determinadas através de medições planimétricas tem boas aproximações das áreas reais calculadas algebricamente.

**Atividade 5**) Calcule por meio de quadrículas as áreas das Figuras 31 e 32. Sabendo que a Figura 31 tem cada quadradinho com dimensões (0*,* 6*cm* x 0*,* 6*cm*) e a Figura 32 tem cada quadradinho com dimensões (1*cm* x 1*cm*).

#### **Roteiro: Atividade 5**.

- 1. Expor a mesma região irregular sobre malhas quadriculadas com quadradinhos de dimensões distintas.
- 2. Identificar a quantidade de quadradinho inteiros pertencentes a cada uma das regiões.
- 3. Identificar a quantidade de quadradinhos não inteiros pertencentes a cada uma das regiões.

4. Utilizar o método teórico exposto na parte de quadrículas e determinar a área aproximada da região em cada uma figuras.

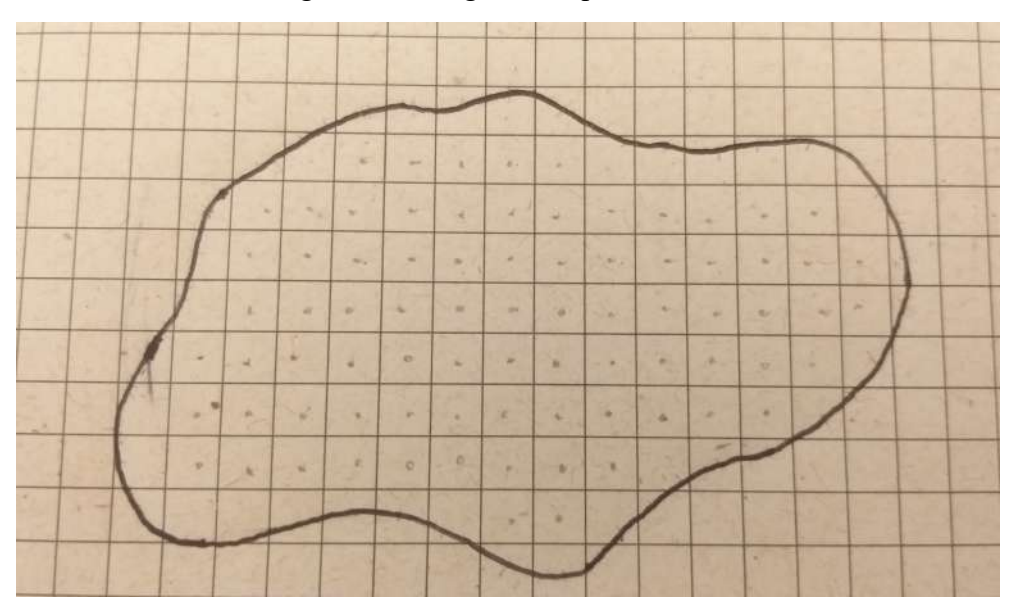

<span id="page-55-0"></span>Figura 31 – Região em quadrículas 1

Fonte: autor

**Solução 5**) Seguindo um dos procedimentos mostrados na método do cálculo de áreas por quadrículas, aqui foram contados 79 quadradinhos inteiros e 49 não inteiros. Assim, a área dessa região é dada por *A* = 79 + (49 ÷ 2) = 103*,* 5*u.a.*. Como cada quadradinho tem áreas igual a 0*,* 36*cm*<sup>2</sup> , temos que a área real da região é dada por *A* = 103*,* 5 · 0*,* 36 = 37*,* 26*cm*<sup>2</sup> .

<span id="page-55-1"></span>Figura 32 – Região em quadrículas 2

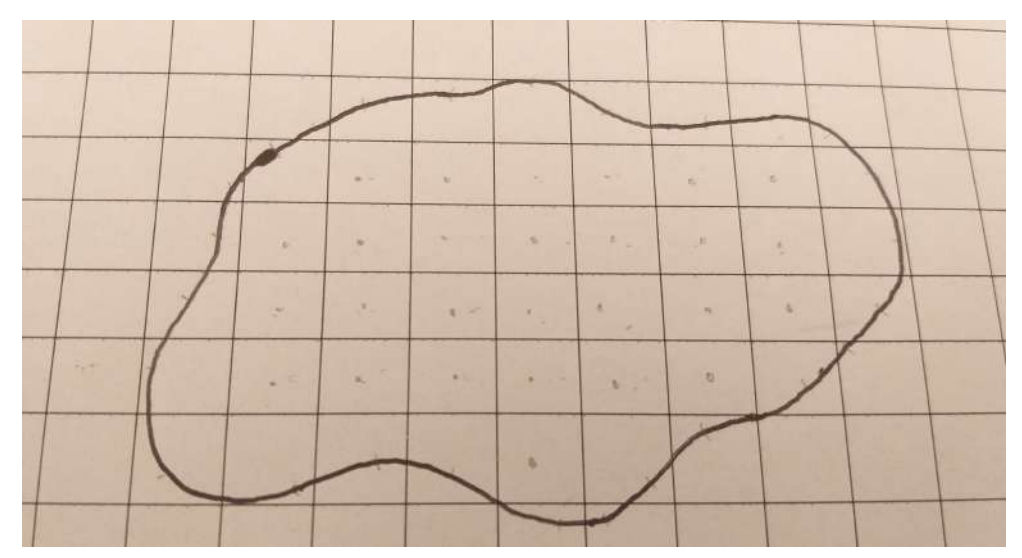

Fonte: autor

De modo análogo ao raciocínio utilizado na Figura 31, temos agora 27 quadradinhos inteiros e 26 não inteiros. Com isso, a área em questão é igual a  $A = 27 + (26 \div 2) = 40u.a..$ Como cada quadradinho tem 1*cm*<sup>2</sup> de área, temos que a área da região é igual a 40*cm*<sup>2</sup> .

**Atividade 6**) Calcular a área da região descrita nas Figuras 31 e 32. Dessa vez, trace uma poligonal de modo que a medida da área da curva fique bem próximo da área do polígono traçado e use a Fórmula de Pick.

## **Roteiro: Atividade 6**.

- 1. Traçar uma poligonal fechada em torno da curva exposta na Figura 31, de modo que a área da poligonal seja o mais próxima possível da área da curva.
- 2. Marcar os pontos da malha internos a poligonal traçada.
- 3. Marcar os pontos da malha pertencentes a poligonal traçada.
- 4. Identificar a quantidade de pontos do contorno da poligonal traçada pertencentes a malha quadriculada.
- 5. Identificar a quantidade de pontos no interior da poligonal traçada pertencentes a malha quadriculada.
- 6. Utilizar a Fórmula de Pick para determinar a área exata da poligonal e consequentemente uma boa aproximação da área da curva.

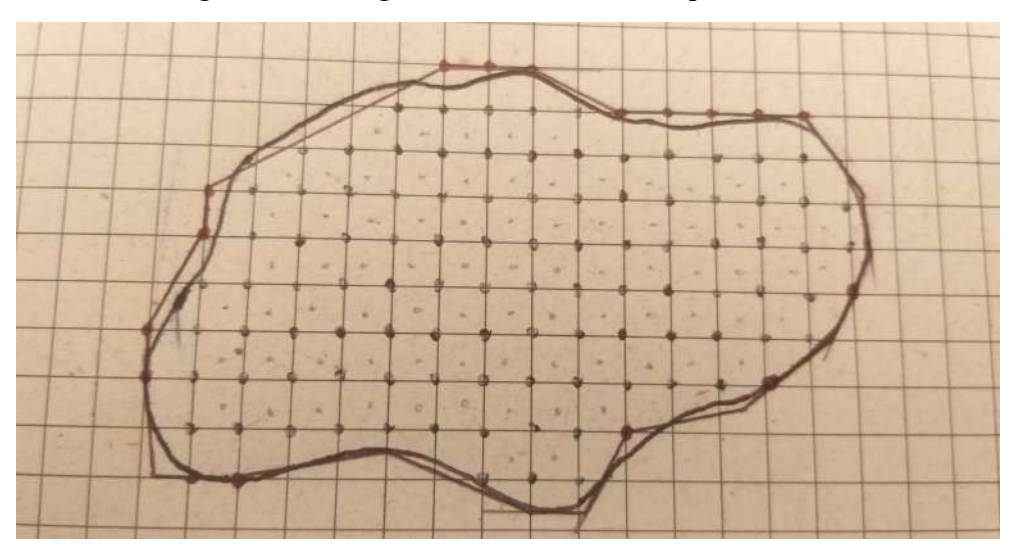

<span id="page-56-0"></span>Figura 33 – Poligonal e curva na malha quadriculada

Fonte: autor

**Solução 6**) A poligonal foi feita em relação a curva onde os quadradinho tem 0*,* 36*cm*<sup>2</sup> cada. Ao traçar a poligonal vemos facilmente 17 pontos que pertencem ao contorno e 96 pontos internos. Logo, pela Fórmula de Pick temos *A* = 17  $\frac{21}{2} + 96 - 1 = 103, 5$ . Assim, a área da região  $\acute{\textbf{e}}$  dada por  $A = 103, 5 \cdot 0, 36 = 37, 26$ *cm*<sup>2</sup>.

**Atividade 7**) Calcule a área da região descrita nas Figuras 31 e 32. Dessa vez, use aproximação por um ponto fixo e triângulos.

#### **Roteiro: Atividade 7**.

- 1. Escolher um ponto fixo no interior da mesma curva das atividades 5 e 6.
- 2. Traçar segmentos de reta que tem por extremidade esse ponto fixo e algum ponto no contorno da curva.
- 3. Compreender que a partir de dois desses segmentos e o ângulo central formado por eles podemos calcular a área de um triângulo.
- 4. Com o auxilio de uma régua, medir dois lados explícitos de cada triângulo.
- 5. Com o auxílio de um transferidor (ou qualquer ferramenta que meça ângulo) determinar as medidas dos ângulos formados por esses lados dois a dois.
- 6. determinar o seno desses ângulos.
- 7. Construir uma tabela com as medidas realizadas.
- 8. Utilizar a fórmula do cálculo da área de um triângulo por trigonometria exposta na teoria para calcular a área de cada um desses triângulos formados.
- 9. Somar as áreas desses triângulos para obter uma aproximação da área real da região em questão.

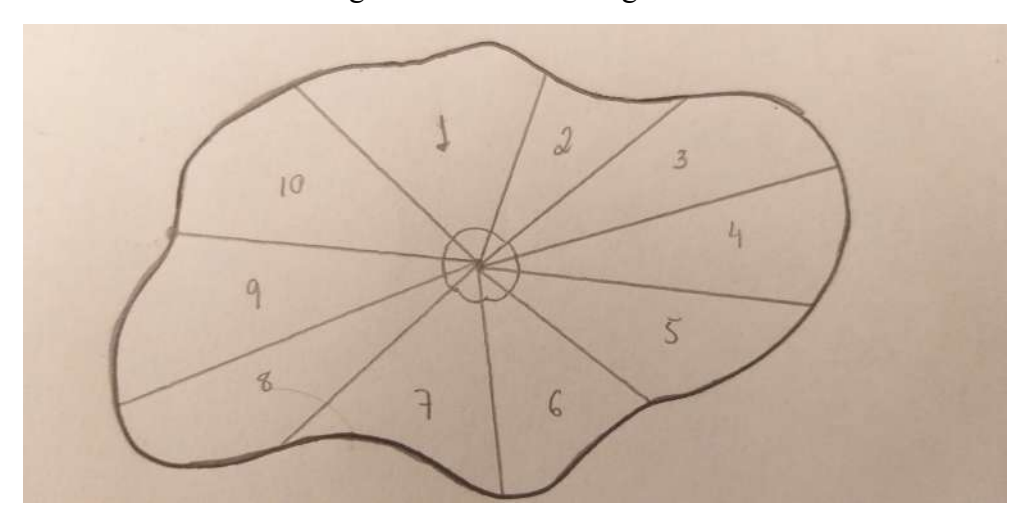

<span id="page-57-0"></span>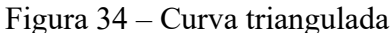

Fonte: autor

**Solução 7**) Nesse caso, foram medidos: os lados de cada triângulo e os ângulos formados pelos lados dos triângulos; em seguida, determinamos o seno de cada um desses ângulos. Calculamos as áreas dos triângulos separadamente utilizando a fórmula  $A_n =$  $L_1 \cdot L_2 \cdot \text{sen}\Theta$  $\frac{2}{2}$ .

$$
A_1 = \frac{2, 5 \cdot 3, 4 \cdot sen61}{2} = \frac{2, 5 \cdot 3, 4 \cdot 0, 874}{2} = 3, 71
$$
  
\n
$$
A_2 = \frac{2, 5 \cdot 3, 5 \cdot sen29}{2} = \frac{2, 5 \cdot 3, 5 \cdot 0, 484}{2} = 2, 12
$$
  
\n
$$
A_3 = \frac{3, 5 \cdot 4, 7 \cdot sen22}{2} = \frac{3, 5 \cdot 4, 7 \cdot 0, 374}{2} = 3, 08
$$
  
\n
$$
A_4 = \frac{4, 7 \cdot 4, 3 \cdot sen22}{2} = \frac{4, 7 \cdot 4, 3 \cdot 0, 374}{2} = 3, 78
$$
  
\n
$$
A_5 = \frac{4, 3 \cdot 2, 7 \cdot sen32}{2} = \frac{4, 3 \cdot 2, 7 \cdot 0, 529}{2} = 3, 07
$$
  
\n
$$
A_6 = \frac{2, 7 \cdot 3, 0 \cdot sen50}{2} = \frac{2, 7 \cdot 3, 0 \cdot 0, 766}{2} = 3, 10
$$
  
\n
$$
A_7 = \frac{3, 0 \cdot 3, 3 \cdot sen55}{2} = \frac{3, 0 \cdot 3, 3 \cdot 0, 819}{2} = 4, 05
$$
  
\n
$$
A_8 = \frac{3, 3 \cdot 3, 8 \cdot sen21}{2} = \frac{3, 3 \cdot 3, 8 \cdot 0, 358}{2} = 2, 83
$$
  
\n
$$
A_9 = \frac{4, 0 \cdot 4, 8 \cdot sen28}{2} = \frac{4, 0 \cdot 4, 8 \cdot 0, 469}{2} = 4, 50
$$
  
\n
$$
A_{10} = \frac{4, 0 \cdot 3, 6 \cdot sen40}{2} = \frac{4, 0 \cdot 3, 6 \cdot 0, 642}{2} = 4, 62
$$

Somando as áreas dos triângulos calculados na tabela acima, temos que a área da região é igual a 34*,* 86*cm*<sup>2</sup> .

# **Atividade 8**) Calcule a área da região descrita nas Figuras 31 e 32 utilizando o planímetro. **Roteiro: Atividade 8**.

1. Item 2 da atividade 3, com o objetivo de ter uma aproximação da área real da região.

**Solução 8**) Percorrendo a curva com o planímetro encontramos as seguintes leituras 0383, 0384, 0390, 0387, 0383 e 0387. Como temos duas leituras 0383 e 0387, fizemos a média entre esses números para uma melhor aproximação, assim usamos a leitura 0385. Estando o planímetro ajustado com braço traçador em 148*,* 7*mm* e utilizando a escala 1:1000, basta fazermos (385 · 10) ÷ 100. Assim, temos a área da região igual a 38*,* 5*cm*<sup>2</sup> .

Ao final das atividades 5, 6, 7, 8, espera-se que o estudante entenda que vários são os métodos para calcular áreas, em determinadas situações alguns nos fornecem aproximações melhores, uns são mais práticos e viáveis que outros. Espera-se que o aluno tenha em mente que com a poligonal traçada próxima ao contorno da curva ou as vezes tangenciando, suas áreas serão

próximas. Com isso, vale observar também que com os quadradinhos cada vez menores, as quadrículas também fornecem uma boa aproximação. Não descartando as triangulações e o planímetro, quanto mais triângulos construídos e melhor manuseio do aparelho, mais próximo da área real será a medida encontrada.

**Atividade 9**) Algumas vezes nos deparamos com superfícies totalmente irregulares. O que fazer por exemplo, para calcular a área do lago da Figura 35? Ou do Estado de Minas Gerais exposto por um mapa na Figura 36? Qual estratégia usar?

Várias ideias foram levantadas para um boa aproximação dessas áreas. No entanto, na busca de um método mais prático e menos trabalhoso, foi decidido para essa atividade o uso do planímetro, uma vez que quadricular ou triangular tais regiões seria um tanto desgastante.

# **Roteiro 9**.

- 1. Calcular a área do lago.
	- a) Fixar a foto sobre uma mesa pra melhor precisão na medida.
	- b) Escolher o tamanho do braço traçador, consequentemente vem a escolha da escala.
	- c) Fixar o pólo do planímetro.
	- d) Escolher um ponto sobre o contorno do lago e posicionar a lupa do braço traçador.
	- e) Percorrer no sentido horário com a lupa sobre o contorno até retornar no ponto inicial.
	- f) Calcular a área de algo em tamanho real e fazer a leitura do mesmo na foto com o planímetro.
	- g) Fazer a leitura do contorno lago com o planímetro.
	- h) Encontrar a área do lago através de uma regra de três simples. Basta observar que temos uma área de tamanho real, a leitura do contorno dessa área e a leitura do contorno do lago. Logo, é fácil encontrar a área real do lago.
- 2. Calcular a área do Estado de Minas Gerais.
	- a) Fixar o mapa sobre uma mesa pra melhor precisão na medida.
	- b) Escolher o tamanho do braço traçador, consequentemente vem a escolha da escala.
	- c) Fixar o pólo do planímetro.
	- d) Escolher um ponto sobre o contorno do mapa e posicionar a lupa do braço traçador.
	- e) Percorrer no sentido horário com a lupa sobre o contorno até retornar no ponto inicial.
	- f) Fazer a leitura do contorno do mapa no planímetro.
	- g) Pela escala escolhida do planímetro encontrar a área real do desenho do mapa.

h) Pela área real do desenho do mapa e a escala nele contida, determinar a área do Estado.

**Solução 9**) 1º) Primeiramente calculamos a área da região correspondente ao contorno que limita o Lago de Lima Duarte.

<span id="page-60-0"></span>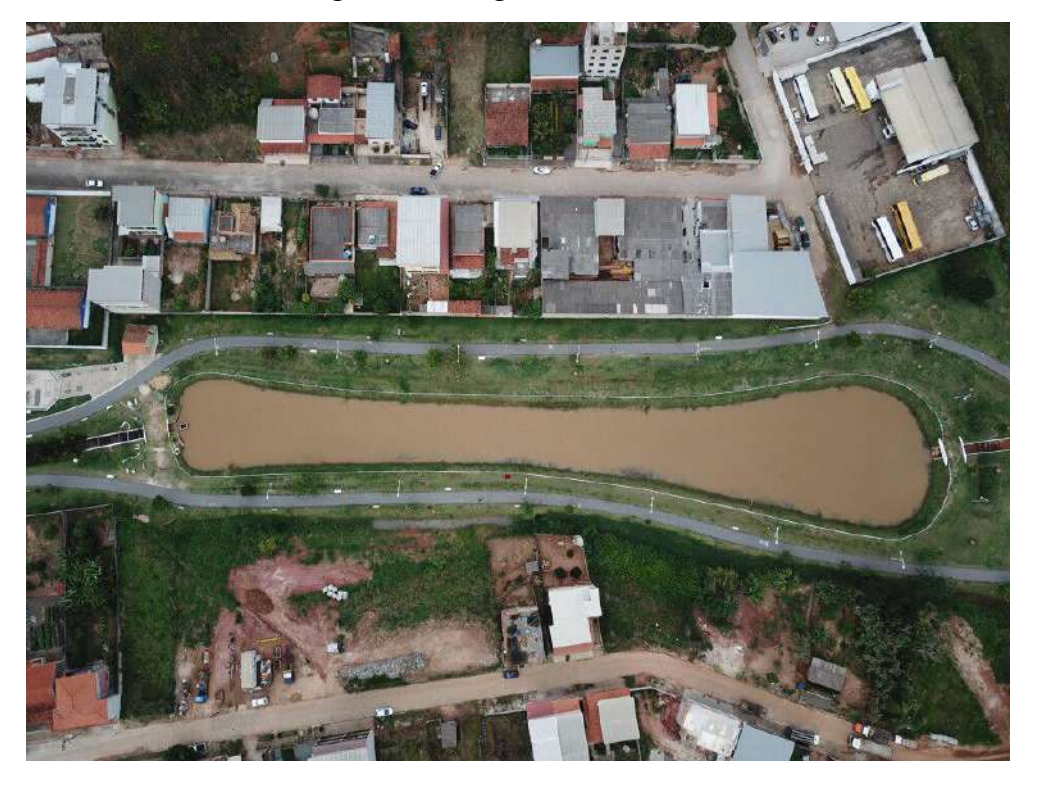

Figura 35 – Lago de Lima Duarte

Fonte: autor

Essa foto foi tirada de um drone a 166 metros de altura em uma posição centralizada do lago, este pelo projeto disponível na prefeitura de Lima Duarte mostra que o lago tem área igual a  $4350m^2$ . Como a foto não tem escala fizemos a leitura do contorno do teto de uma casa retangular, sabendo a área real do teto, ficou fácil calcular a área do lago. As leituras que os estudantes fizeram com o planímetro referente ao teto da casa cuja área real é de 88*m*<sup>2</sup> foram 0010, 0009, 0010, 0011, 0011, 0011. Adotamos então a leitura 0011. As leituras referentes ao contorno do lago foram 0549, 0547, 0538, 0548, 0548, 0569. Assim, para calcularmos a área do lago foi feita uma regra de três simples, utilizamos as leituras 0011 e 0548. Seja *A* a área do lago, então

$$
\frac{11}{548} = \frac{88}{A}
$$

 $A = 4384m^2$ 

obtendo

uma área muito próxima da real, com um erro de aproximadamente 0,78%.

2º) Agora calculamos a área do Estado de Minas Gerais.

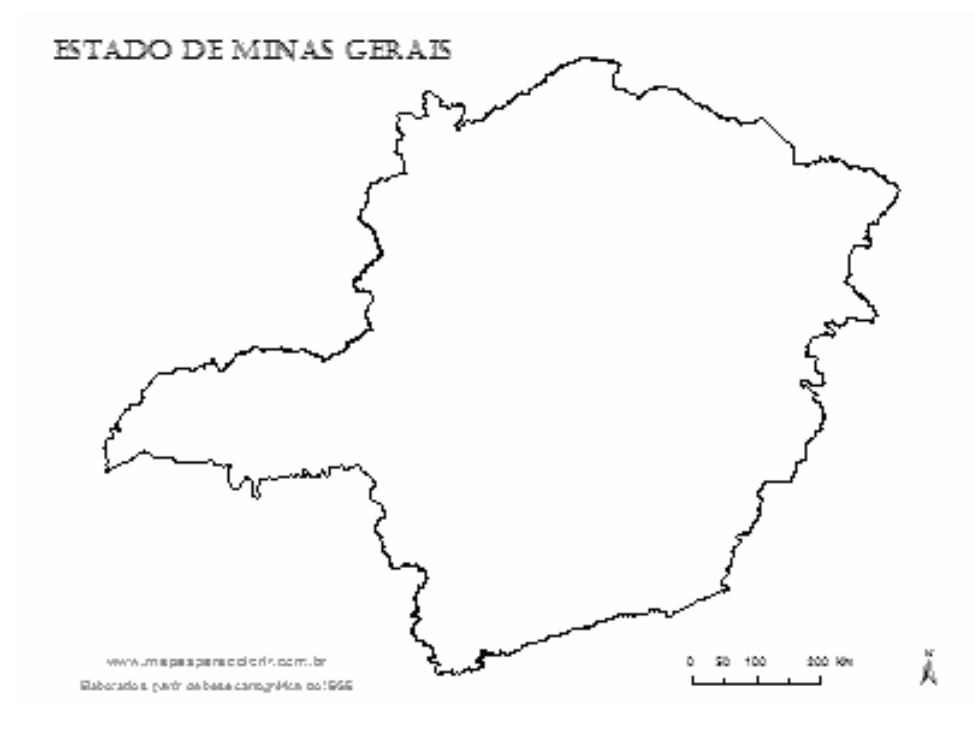

<span id="page-61-0"></span>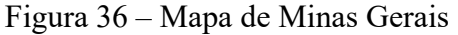

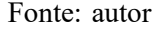

De acordo com a escala do mapa 1*cm* equivale a 50*km*, assim, 1*cm*<sup>2</sup> equivale a 2500*km*<sup>2</sup> . Mantivemos o braço traçador ajustado em 148*,* 7*mm* e utilizamos novamente a escala de 1:200. As leituras feitas pelo planímetro foram 2320, 2322, 2328, 2328, 2329, 2334. Com isso, encontramos a área da seguinte maneira:

$$
2328 \cdot 0, 4 = 931, 2
$$

$$
\Rightarrow 931, 2 \div 4 = 232, 8 \, \text{cm}^2
$$

assim, temos a área do mapa, como 1*cm*<sup>2</sup> equivale a 2500*km*<sup>2</sup> a área de Minas é igual a  $232, 8 \cdot 2500 = 582000 km^2$ , o que nos dá uma área razoavelmente próxima da área real que é de 586528*km*<sup>2</sup> . nesse caso, tivemos um erro de aproximadamente 0,77%.

Ao final da atividade 9, espera-se que o estudante tenha escolhido uma boa estratégia para o cálculo aproximado de áreas baseando-se nas atividades realizadas anteriormente, levando em conta uma boa aproximação e praticidade, além de compreender conceitos de proporção e escala, operar com números decimais e noções de espaço territorial. É válido observar que os erros foram inferiores a 1%, levando em consideração que o aparelho não esta sendo manipulado por profissionais, tivemos boas aproximações.

Abaixo temos algumas fotos dos estudantes fazendo medições em atividades com planímetro em sala de aula. (Figuras 37, 38, 39, 40).

<span id="page-62-0"></span>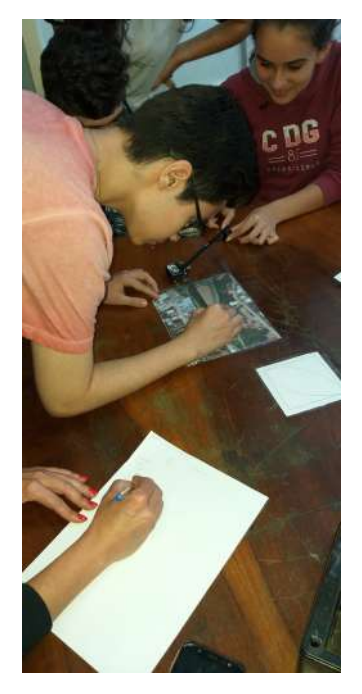

Figura 37 – Estudantes utilizando o planímetro

Fonte: autor

# <span id="page-62-1"></span>Figura 38 – Estudantes utilizando o planímetro

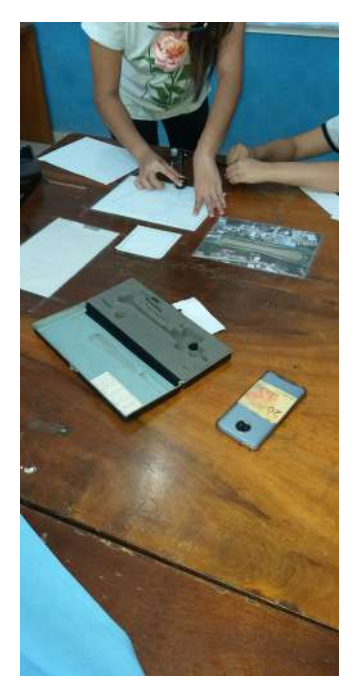

Fonte: autor

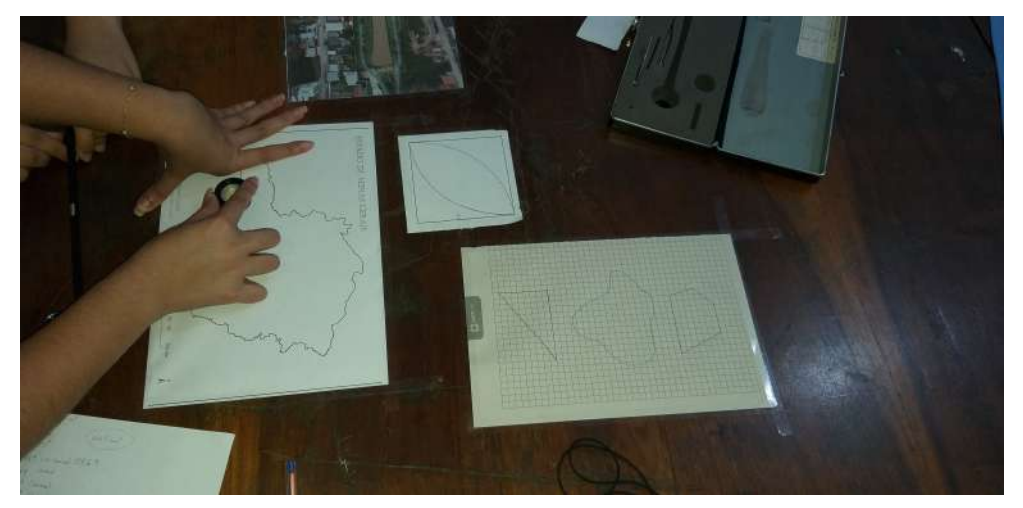

<span id="page-63-0"></span>Figura 39 – Estudantes utilizando o planímetro

Fonte: autor

# <span id="page-63-1"></span>Figura 40 – Estudantes utilizando o planímetro

Fonte: autor

#### <span id="page-64-0"></span>**5 CONCLUSÃO**

Trabalhar geometria em sala de aula tem sido um desafio cada vez maior, seja pela falta de interesse da maioria dos alunos ou em algumas vezes pela resistência aos temas de tal ramo da matemática por parte de alguns professores. No entanto, cabe a nós disseminadores da matemática apresentar aos estudantes algo que lhes despertem a atenção, instrumentos e alternativas dentro das aulas diárias que não dependam exclusivamente de quadro e giz, é claro, respeitando as etapas e os conteúdos que são divididos por ano, sem deixar de cumprir as metas anuais. Assim, estaremos dando um passo a frente na tentativa de despertar o lado curioso e pesquisador que existe dentro de cada um que frequenta salas de aula.

Mesmo apresentando vários métodos aos alunos foi notável que ao conhecerem a Fórmula de Pick e o Planímetro, as outras maneiras de calcular áreas foram olhadas com menos atenção e o desejo de usá-as foi menor. O novo realmente despertou interesse neles. Mesmo quando o uso das quadrículas ou fórmulas deduzidas eram caminhos melhores, a vontade de usar o planímetro polar era grande, tendo às vezes que levantar a questão: "será esse o melhor método?".

De fato é perceptível que o estudante em geral gosta de praticidade. Para qualquer outro método a atenção dos alunos é voltada para o assunto de maneiras distintas, alguns tem mais afinidade com a matemática que outros. Esses com mais facilidade, seja teórico ou prático, estão sempre dispostos a tudo. No entanto, ao mostrar o método prático através do planímetro até mesmo aqueles alunos que não mostraram muito interesse aprenderam a manipular e fazer as contagens corretamente. Um aparelho novo aos olhos deles e que conseguiu despertar atenção tanto dos estudantes mais interessados quanto dos menos interessados. Portanto, apresentar novidades em sala de aula é um bom artifício para trazer a atenção dos estudantes até nós professores e um incentivo aos alunos com mais dificuldade.

Com esse pensamento, este trabalho foi desenvolvido teoricamente em parte com os estudantes de 9º ano da Escola Estadual Adalgisa de Paula Duque e as práticas totalmente realizadas junto com os mesmos durante o segundo semestre de 2019. Ver no rosto de cada um o espanto causado pela descoberta, sentir neles o prazer de manipular um aparelho novo e me espantar com as perguntas e indagações de onde esses matemáticos retiram essas ideias foi realmente sensacional, sem contar a satisfação de aprender e depois ver esse prazer aumentar ao mostrar cada situação ao meu querido grupo de estudantes.

Mostrando ao longo do trabalho teórico e nas práticas a utilidade do cálculo de áreas, espero que este trabalho sirva para professores dos anos finais do Ensino Fundamental como minimizador de resistência à geometria, bem como material de estudos. Além disso que seja útil também nas aplicações em sala de aula.

# **REFERÊNCIAS**

- <span id="page-65-0"></span>[1] ALMEIDA, Ariclo Pulinho Pires de; FREITAS, José Carlos de Paula; MACHADO, Maria Márcia Magela: TOPOGRAFIA: Fundamentos Teoria e Prática. Disponível em: https://www.passeidireto.com/arquivo/999624/apostila-top-i. Acesso em 20 de outubro de 2019.
- [2] BARBOSA, J. L. M. Geometria Euclidiana Plana. 10.ed. RIO DE JANEIRO: Sociedade Brasileira de Matemática. 2006.
- [3] BASE NACIONAL COMUM CURRICULAR. Disponível em: http://basenacionalcomum.mec.gov.br/abase/. Acesso em 20 de setembro de 2019.
- [4] BERLINGHOFF, William P.; GOUVÊA, Fernando Q.. A matemática através dos tempos. 2.ed. SÃO PAULO: Blucher, 2010.
- [5] BOYER, Carl B.. História da matemática. SÃO PAULO: BLUCHER, 1974.
- [6] CONTEÚDO BÁSICO COMUM (MATEMÁTICA). Disponível em: http://www2.educacao.mg.gov.br/images/matematica.pdf. Acesso em 25 de setembro de 2019.
- [7] DOLCE, Osvaldo; POMPEO, José N.. Fundamentos de Matemática Elementar (coleção de 11 volumes - vol. 9: geometria plana). 6.ed. SÃO PAULO: Atual. 2005.
- [8] EVES, Howard. Introdução a história da matemática.SÃO PAULO: Unicamp, 2004.
- [9] HERMES, Joelson Dayvison Veloso. **O teorema de Pick**. 2015. Artigo (Ciência e Natura, Santa Maria, v. 37 Ed. Especial PROFMAT). p.203-213.
- [10] LEITHOLD, Louis. O cálculo com geometria analítica; v.2; 3.ed. SÃO PAULO: Harbra, 1994. p.1099-1101.
- [11] LIMA, Elon Lages. Meu professor de matemática e outras histórias. RIO DE JANEIRO: IMPA, 1991.
- [12] MANUAL DO PLANÍMETRO POLAR DE COMPENSAÇÃO DE AMSLER, KOIZUMI KP-27. Disponível em: https://www.tigersupplies.com/files/1D5AA389-9612-4DDF-BB11-512B6C52CEF8LASL10A. Acesso em 5 de novembro de 2019.
- [13] PARÂMETROS CURRICULARES NACIONAIS (ENSINO FUNDAMENTAL 1). Disponível em: http://portal.mec.gov.br/seb/arquivos/pdf/livro01.pdf. Acesso em 16 de setembro de 2019.
- [14] PARÂMETROS CURRICULARES NACIONAIS (ENSINO FUNDAMENTAL 2). Disponível em: http://portal.mec.gov.br/seb/arquivos/pdf/matematica.pdf. Acesso em 16 de setembro de 2019.
- [15] PARÂMETROS CURRICULARES NACIONAIS (ENSINO MÉDIO). Disponível em: http://portal.mec.gov.br/seb/arquivos/pdf/CienciasNatureza.pdf. Acesso em 16 de setembro de 2019.
- <span id="page-66-0"></span>[16] RABELO, Adriano Borges; Manso, Fernando Ferreira: O Planímetro e o Teorema de Green. Disponível em: https://pt.scribd.com/document/386290137/planimetro-pdf. Acesso em 19 de novembro de 2019.
- [17] REZENDE, E. Q. F.; QUEIROZ, M. L. B. Geometria Euclidiana Plana e construções geométricas. 2.ed. Campinas: Unicamp. 2008.
- [18] SCARTAZZINI, Luiz Sílvio; SILVA, Jorge Tadeu Vargas da; CONSUL, Renato de Ávila. **Metodologias para determinar áreas em superfícies irregulares no ensino da geometria aplicando a proporcionalidade**. Artigo (ACTA SCIENTIAE).v.7; n.2, julhodezembro, 2005.
- [19] SISTHERENN, Claudivana; LUZ, Elizangela Weber da. **Utilização de um método prático para determinar a área de superfícies irregulares**, Resumo Expandido (Seminário de Pesquisa, Extensão e Inovação do IFSC), 2012.
- [20] www.mathematik.com/planimeter/explanation.html.